# Tetris Game

# CSEE4840 Embedded System Project Report

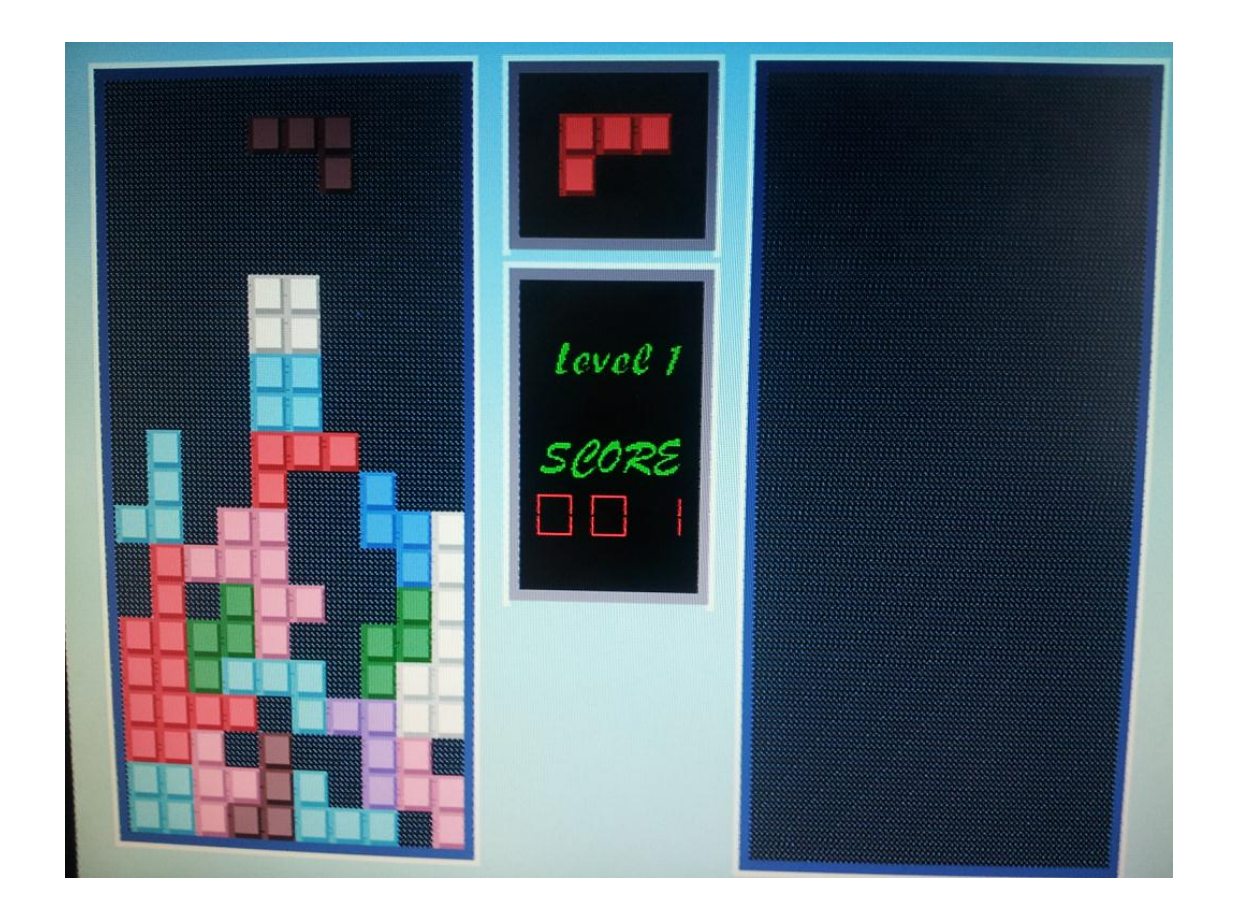

Yunfan Dong,yd2238

## **Directory**

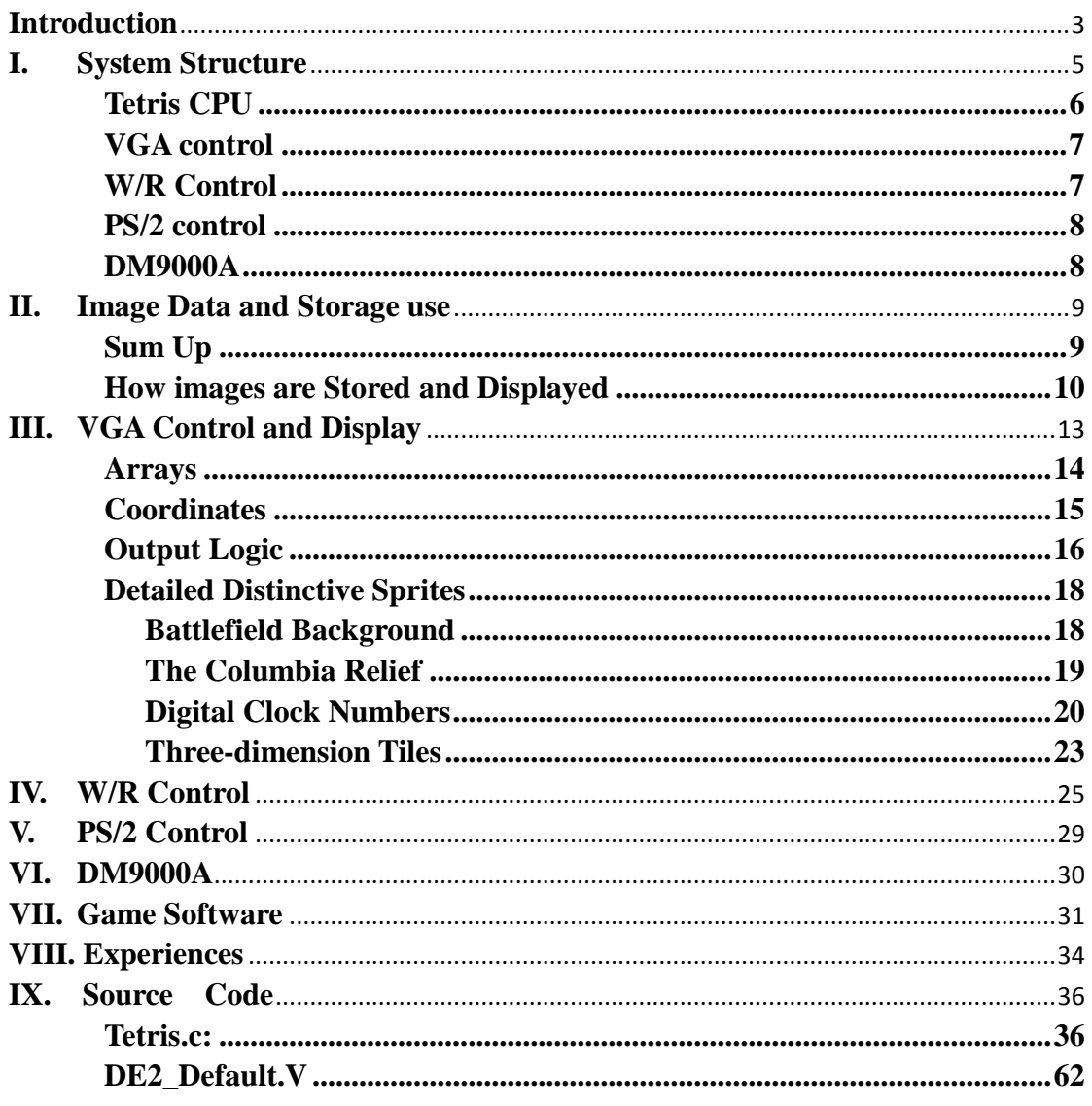

### <span id="page-2-0"></span>**Introduction**

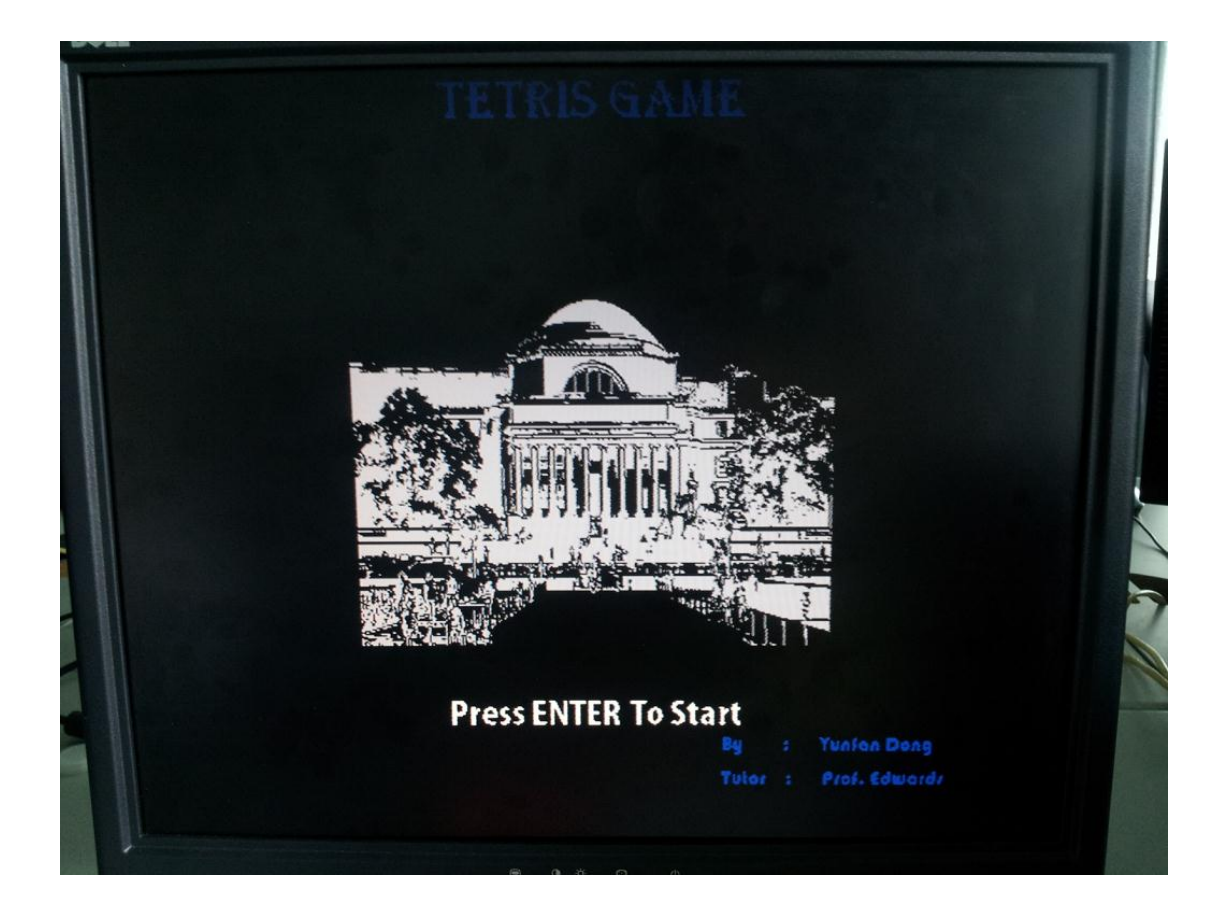

Tetris [\(Russian:](http://en.wikipedia.org/wiki/Russian_language) Тетрис) is a [tile-matching](http://en.wikipedia.org/wiki/Tile-matching_video_game) [puzzle video](http://en.wikipedia.org/wiki/Puzzle_video_game)  [game](http://en.wikipedia.org/wiki/Puzzle_video_game) originally designed and programmed by [Alexey Pajitnov](http://en.wikipedia.org/wiki/Alexey_Pajitnov) in the [Soviet Union.](http://en.wikipedia.org/wiki/Soviet_Union) It was released on June 6, 1984, while he was working for the [Dorodnicyn Computing Centre](http://en.wikipedia.org/wiki/Dorodnicyn_Computing_Centre) of the [Academy of Science of the](http://en.wikipedia.org/wiki/Russian_Academy_of_Sciences)  [USSR](http://en.wikipedia.org/wiki/Russian_Academy_of_Sciences) in Moscow. He derived its name from the Greek numerical prefix [tetra-](http://en.wikipedia.org/wiki/Tetra-) (all of the game's pieces contain four segments) and tennis, Pajitnov's favorite sport.

It is also the first entertainment software to be exported from the USSR to the U.S. and published by Spectrum Holobyte for [Commodore](http://en.wikipedia.org/wiki/Commodore_64)  [64](http://en.wikipedia.org/wiki/Commodore_64) and IBM PC. TheTetris game is a popular use of tetrominoes, the four element special case of [polyominoes.](http://en.wikipedia.org/wiki/Polyomino) Polyominoes have been used in popular puzzles since at least 1907, and the name was given by the mathematician [Solomon W. Golomb](http://en.wikipedia.org/wiki/Solomon_W._Golomb) in 1953. However, even the enumeration of pentominoes is dated to antiquity.

In this project , I implemented a classic tetris game. During the game the player will deal with 7 different kinds of falling blocks with random colors. Each block contains four tiles. The aim is to eliminate as many blocks as possible, and more importantly , to live on. Because as score grow, tiles fall faster and faster, the player would probably find out that even to live on is a hard task.

I have also introduced ethernet connections into this game ,so that two players can fight against each other in two separate running game clients and sync between each other.

### <span id="page-4-0"></span>**I. System Structure**

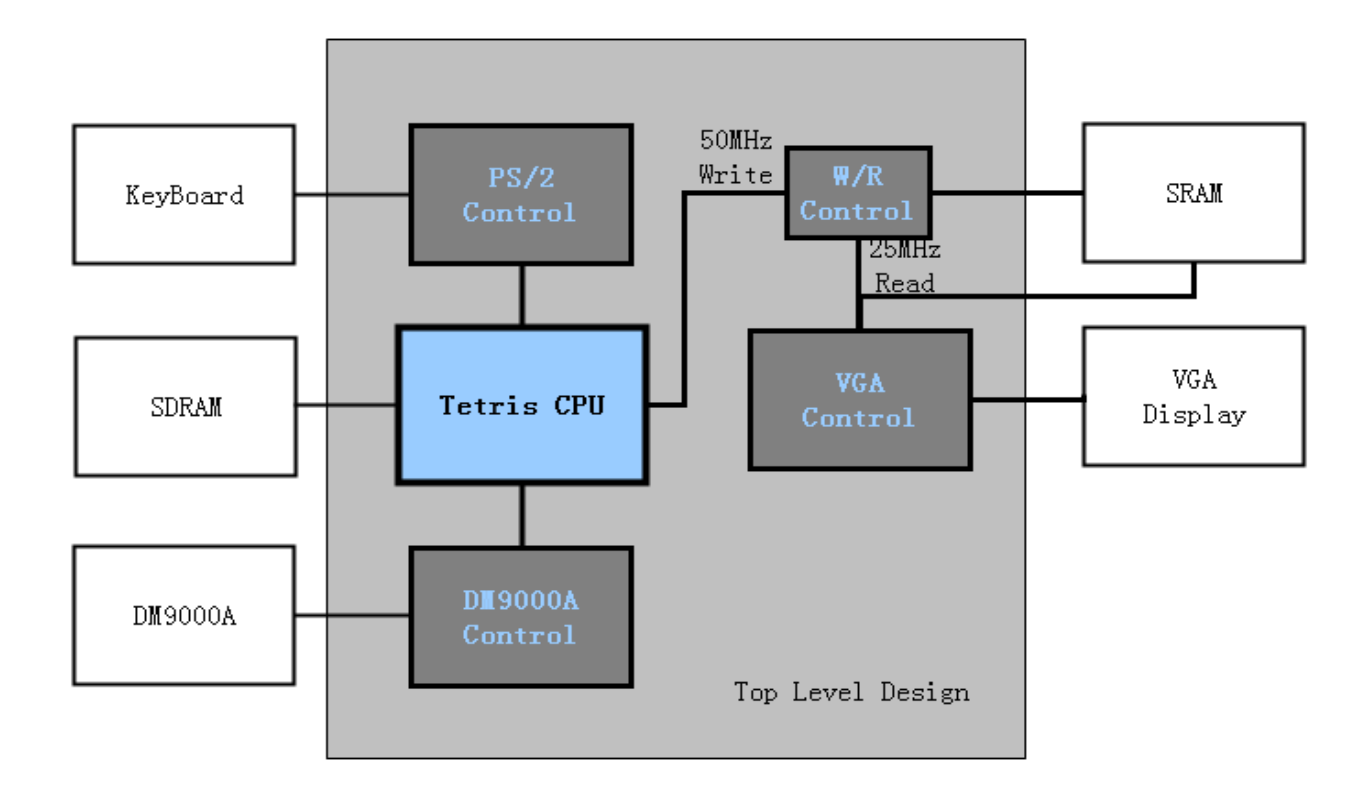

For a game like Tetris, the screen display dynamically changes. As game goes on, blocks can be created as a whole and fall down as a whole but parts of them might get eliminated. It means that lots of block data will be written dynamically into SRAM and then output to VGA display.

The clock rate of CPU and VGA are different. So there will be a control module to monitor the read and write of SRAM.

Based on these considerations, the system structure is designed as shown in the picture.

The top-level entity of the system contains :

### <span id="page-5-0"></span>**Tetris CPU**

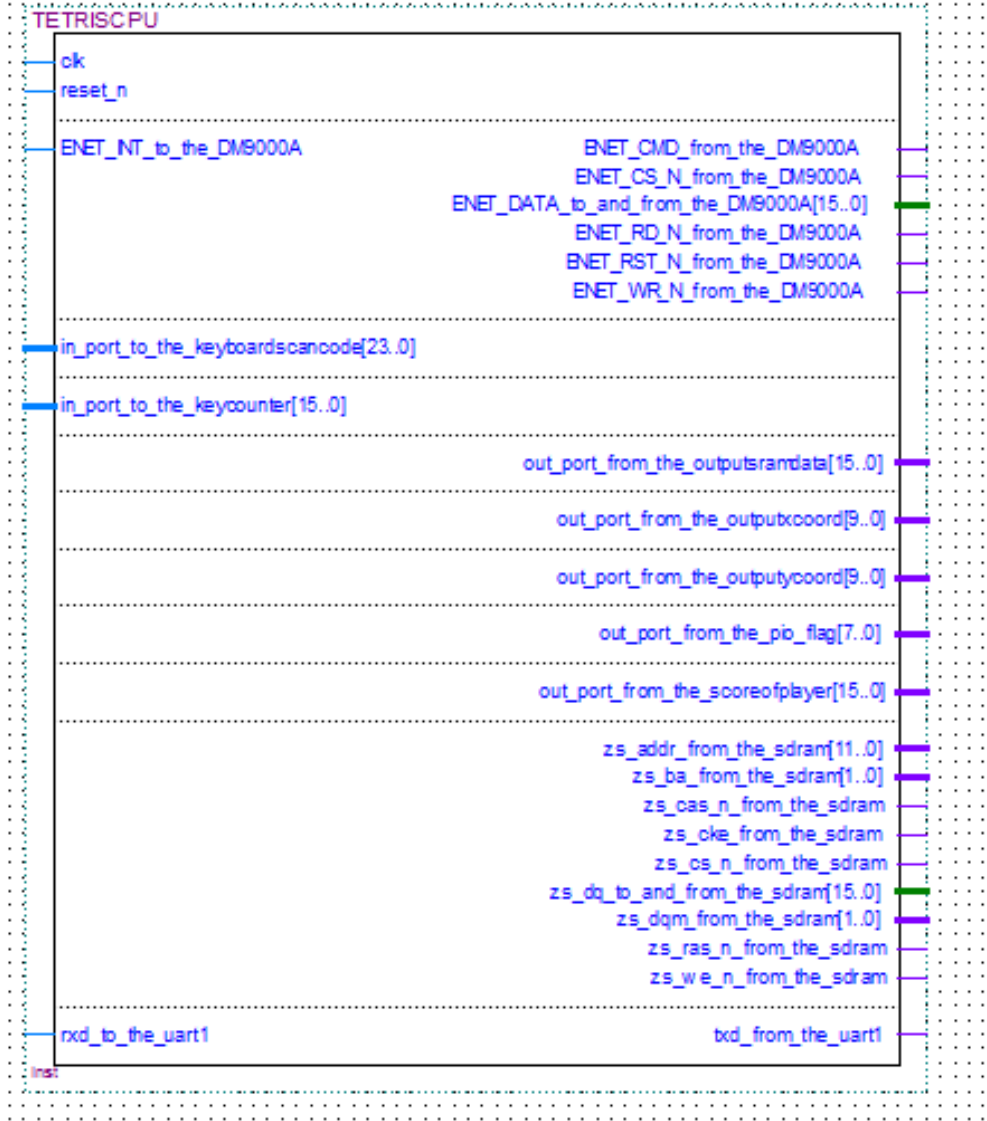

Tetris CPU is the hardware-software interface of the game. The CPU contains interface to DM9000A, PS/2 Controller, SDRAM, and W/R Control Logic.

#### <span id="page-6-0"></span>**VGA control**

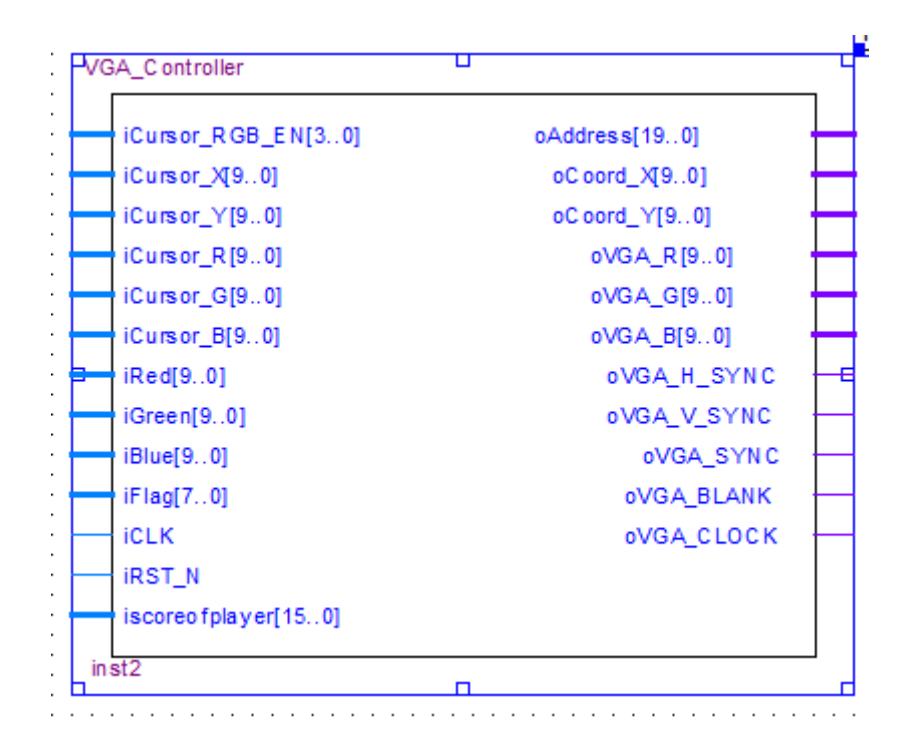

reads image data from SRAM and output them into VGA Display.

#### <span id="page-6-1"></span>**W/R Control**

W/R control is to control the read and write process of SRAM. Because VGA Display works at 25MHz and CPU works at 50MHz, there is always a switch between VGA cycle and CPU cycle. The W/R control makes sure that during VGA cycle, the SRAM reads. And other times ,with rising signal of CPU clock, the SRAM writes. W/R control also makes sure that address switch between VGA cycle and CPU cycle.

### <span id="page-7-0"></span>**PS/2 control**

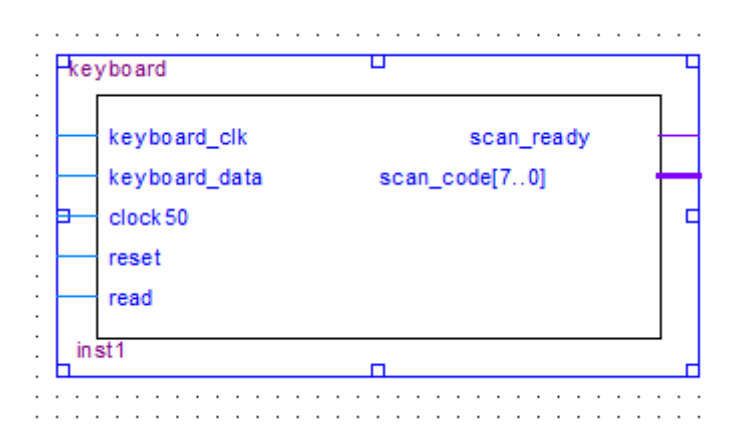

PS/2 is the interface with Keyboard.

#### <span id="page-7-1"></span>**DM9000A**

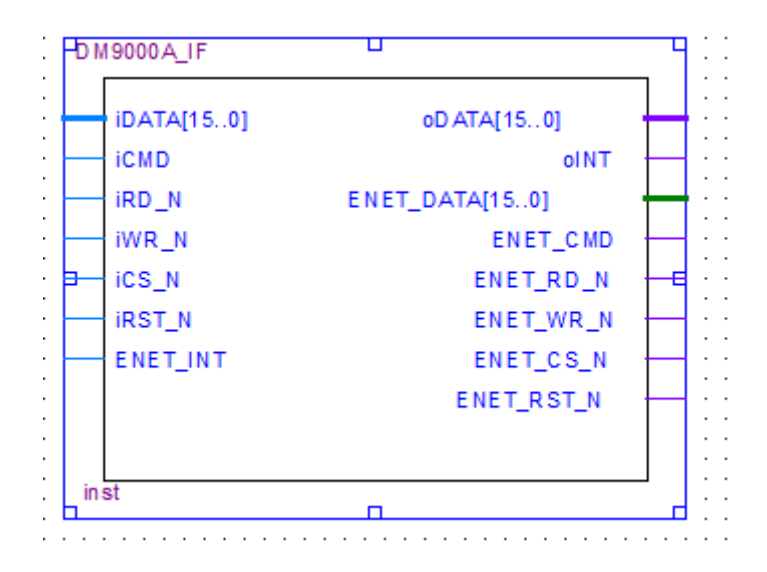

DM9000A control is responsible for DM9000A send and receive packages.

### <span id="page-8-0"></span>**II. Image Data and Storage use**

<span id="page-8-1"></span>**Sum Up**

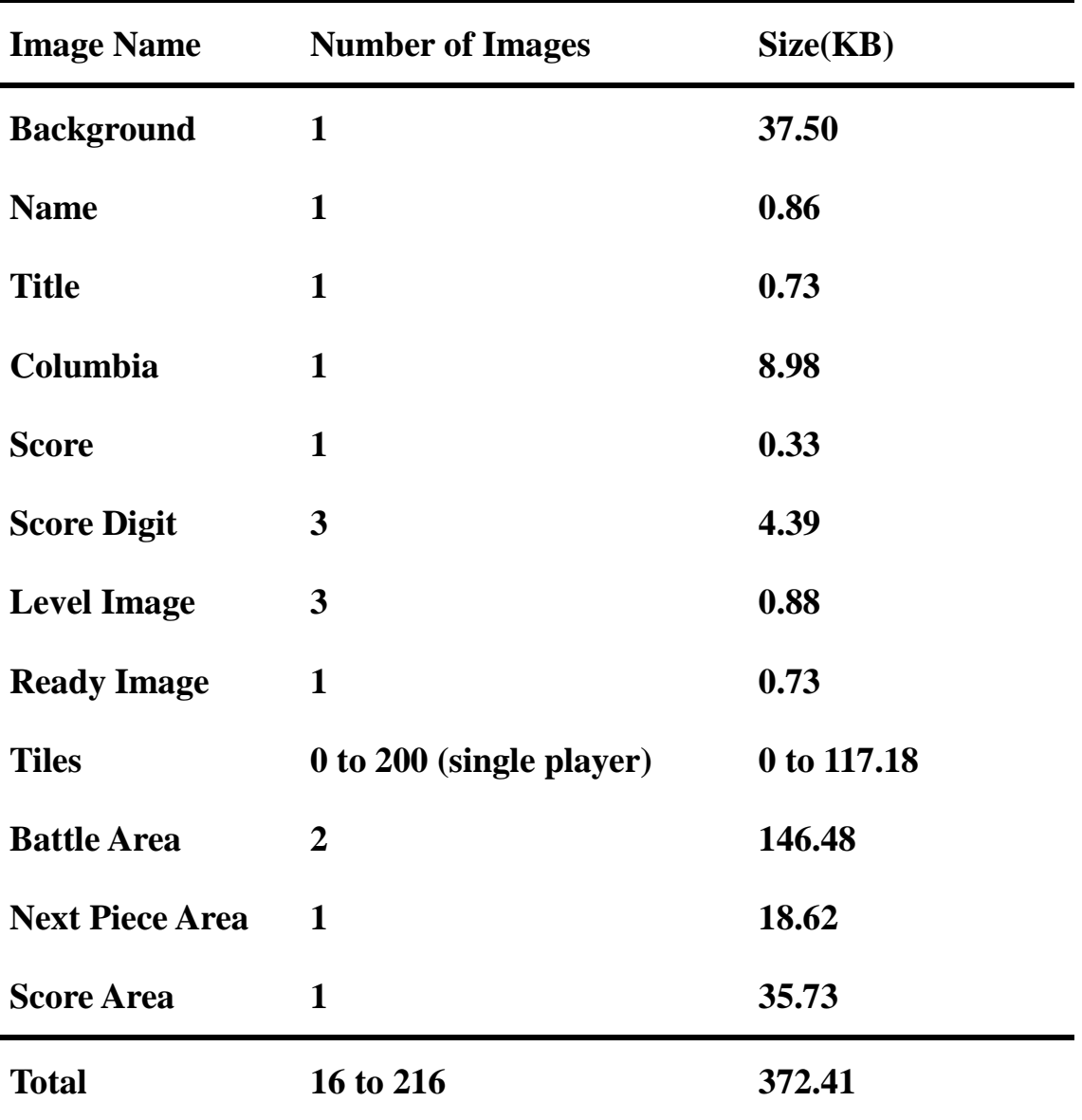

In this game , images include static part and dynamic part.

 The static part contains welcome page images , "score" characters ,level images indicating game level, and Battle Area background.

Dynamic part contains Tiles, Next Piece Area and Score digits.

All image data are stored in SRAM on chip (size 512 KB).

The usage of SRAM for this game is 72.65% in Single Player mode.

Under Double Player mode, the Tiles data would double. Total size is

489.59 KB and usage is 95.62%.

#### <span id="page-9-0"></span>**How images are Stored and Displayed**

All image data are stored as arrays either of binary or hex numbers. Arrays are extracted through a process shown below:

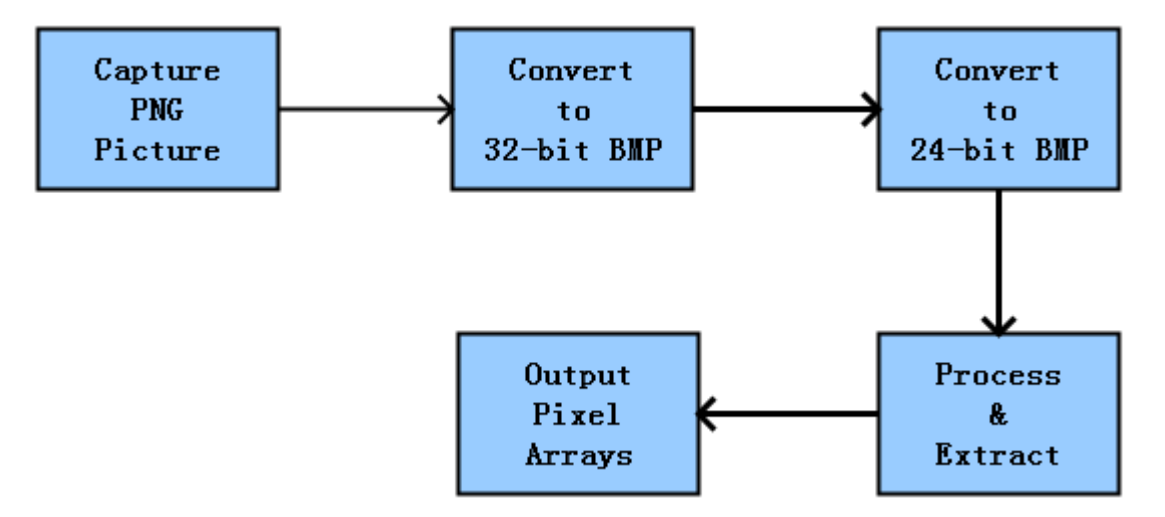

The **Process & Extract** part is implemented with VC++ 6.0 ,by reading RGB value of every pixel and do corresponding calculations. According to different pictures, the calculations are different.

For example, the following code is how I extract pixels from a image of characters.

```
//**************Extract Pixels with Grayscale < 50 (closer to black) **************
void CFaceDetectView::Mypic()
```
**{**

```
LPBYTE lpData;
long lOffset;
FILE *p1,*p2,*p3,*p4;
```

```
lpData = gDib.FindDIBBits(hDIB);
 WORD gwBytesPerLine = gDib.BytePerLine(hDIB);
```

```
unsigned ColorR,ColorG,ColorB;
double gray;
int gray_int;
Gray= new int*[v_top-v_bottom+1];
```

```
LPBITMAPINFOHEADER lpbi;
int width,height;
lpbi = (LPBITMAPINFOHEADER)GlobalLock(hDIB);
                           //width and height 
width = lpbi->biWidth;
```

```
height = lpbi->biHeight;
```

```
if((p1 = fopen("g://out1.txt","w+"))==NULL)
    ::AfxMessageBox("Wrong!");
```
**int k;**

```
for( k=0;k<v_top-v_bottom+1;k++)
   Gray[k]=new int [v_right-v_left+1];
```
 **int k1,i,j; CString s1,s2; s1.Format("%d",width); s2.Format("%d",height);**

```
CString para = "width:"+s1+"; height:"+s2;
 ::AfxMessageBox(para);
rewind(p1);
for(i=height-1;i>=0;i--)
{
```

```
fprintf(p1,"score[%3d] = %d'b",height-1-i,width);
         for(j=0;j<=width-1; j++)
         { 
              lOffset = gDib.PixelOffset(i, j, gwBytesPerLine);
              ColorB=*(lpData + lOffset);
              ColorG=*(lpData + lOffset+1);
              ColorR=*(lpData + lOffset+2);
              gray = (ColorG*50+ColorR*39+ColorB*11)/100;
              gray_int = gray;
              if(gray<50) fputc('1',p1);
              else fputc('0',p1);
              if(j==width -1) { fputc(';',p1); fputc('\n',p1); }
         }
    }
    fclose(p1);
}
```
 When arrays are generated, the data will then be processed in VGA controller to show the images.

### <span id="page-12-0"></span>**III. VGA Control and Display**

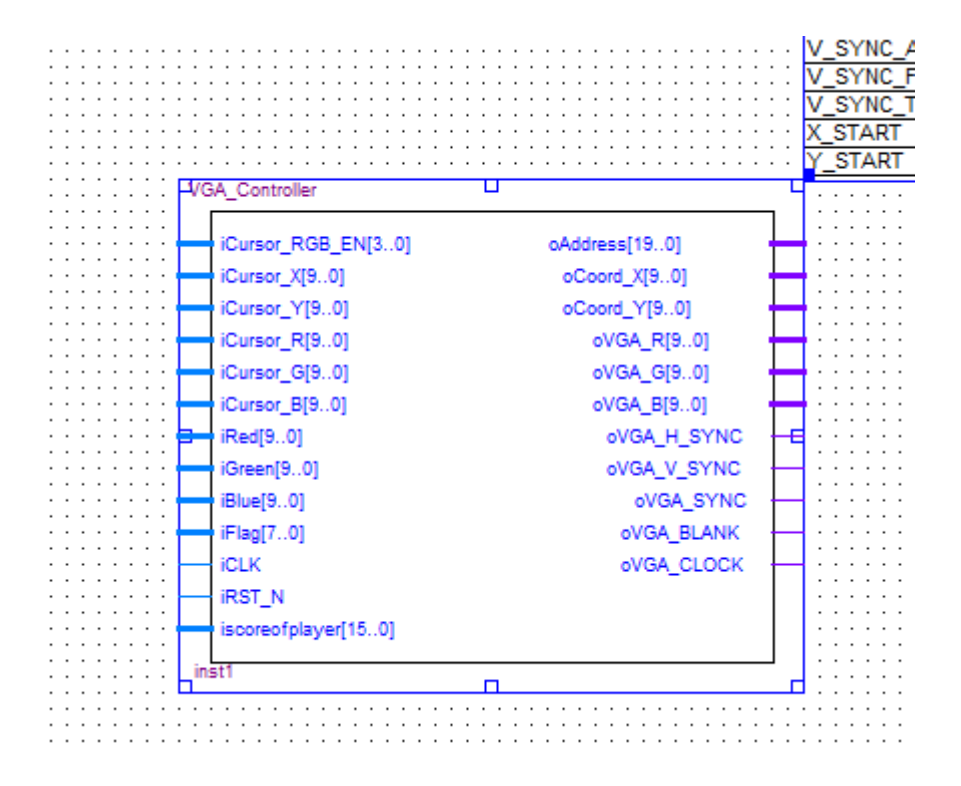

Basically, VGA display is controlled by the VGA Controller, which controls the signals input into the VGA display. Most of images are pre-stored in the VGA Controller, the positions and the presence of pictures are controlled by the input X, Y, FLAG and score signals which comes from CPU. In order to organize the showing sequence of images, a flag of 8 bits is introduced.

The following process shows how each image is controlled to appear in the right place of screen:

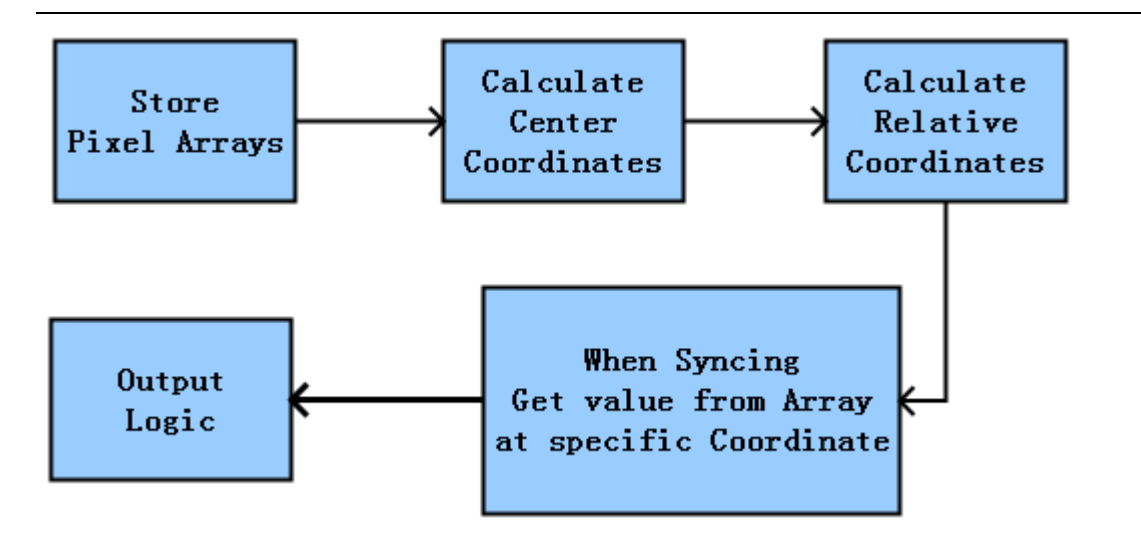

#### <span id="page-13-0"></span>**Arrays**

 Following is the array of the "score" characters. The array consists of binary numbers.The array is generated by the c++ code shown before.

score[ 0]= 80'b00000000000000000000000000000000000000000000000000000000000000000000000000000000; score[ 1] = 80'b00000000000000000000000000000000000000000000000000000000000000000000000000000000; score[ 2] = 80'b00000000000000000000000000000000000000000000000000000000000000000000000000011100; score[ 3] = 80'b00000000000000000000000000000011100000000001000000000000000000000000000111111110; score[ 4] = 80'b00000000000000000000000000001111110000001111100000000011111111000000011111111111; score[ 5] = 80'b00000000011111111100000000011100110000011111100000011111111111110000111111111110; score[ 6] = 80'b00000001111111111100000000111000110000111111100001111111111111111001111000000000; score[ 7] = 80'b00000011111111111100000001100000110001111111110011111111100000111011110000000000; score[ 8] = 80'b00000111100000010000000011000001100011111000110011100001100000011011000000000000; score[ 9] = 80'b00000110000000000000000111000011100111100000110000000011000000011011100000000000; score[ 10] = 80'b00000110000000000000001110000111000111000000110000000010000001110001111111111000; score[ 11] = 80'b00000111000000000000011100011110001110000000100000000100011111100000000011110000; score[ 12] = 80'b00000011111100000000011000111100001100000001100000001111111110000000001111000000; score[ 13] = 80'b00000000011111000000111000111000011100000001100000111111000000000000111000000000; score[ 14] = 80'b00000000000011100000110001110000011000000011000001111100000000000011100000000000; score[ 15] = 80'b00000000000000100001110000000000011000000110000001111111100000000110000000000100; score[ 16] = 80'b00000000000001100001110000000000011000001110000001101111111000001100000000011000; score[ 17] = 80'b00110000001111100001100000000001001000011100000011000011111110001100000001111000; score[ 18] = 80'b01111111111111000011100000000110001111111000000010000000111111001111001111110000; score[ 19] = 80'b01111111111110000001110000001100000111100000000110000000001111001111111111100000; score[ 20] = 80'b00011111110000000001111000111000000000000000000000000000000011000111111100000000; score[ 21] = 80'b00000000000000000001111111100000000000000000000000000000000000000000000000000000; score[ 22] = 80'b00000000000000000000111111000000000000000000000000000000000000000000000000000000; score[ 23] = 80'b00000000000000000000000000000000000000000000000000000000000000000000000000000000;

#### <span id="page-14-0"></span>**Coordinates**

In order to output the image in the right place, we have two sets of coordinates: center point of image, and relative coordinates in the image.

For example, for the score characters, the coordinate for the center point of image is (320,230) . Relative coordinates are calculated using the VGA Sync Counts and center point. The aim of relative coordinates is to set up a mapping between VGA Sync Counts and positions in the array. score\_V and score\_H are calculated as follows:

 **//\*\*\*\*\*\*\*\*\*\*\*\*\*\*\*\*\*\*\*\*\*\*'score' characters\*\*\*\*\*\*\*\* score**  $V = (V_0 \text{ Cont } -Y_1 \text{ START} - 230 + 12) %$  23; **score\_H = (H\_Cont - X\_START - 320 + 40) % 79;**

#### <span id="page-15-0"></span>**Output Logic**

 Now that we have the arrays and the coordinates, we can manage image display.

 First , consider what stages of game should the image be shown. As for the "score" characters image, it should be shown after the game starts, rather than in the welcome page. We use the first bit of iFlag to judge the conditions.

 Then, determine the scope of the image to be shown. In our example, the scope of "score characters" is (320-40,320+40) for Horizontal Coordinate and (230-12,230+12) for Vertical Coordinate. 320 and 230 is the center point of image , 40 is the half width of image, and 12 is the half height of image.

 Finally, there is another import factor that we must consider: When inputs from software conflicts with what we have already customed in hardware, who takes the priority?

 The answer is always **Software First**. Because basically we only change displays when we need. So what comes from software is always necessary.

 So, in this case, we consider whether there are RGB inputs or not, then output the default logic.

Codes are shown below.

```
//**********************'score' characters Output Logic********
```

```
else if( (iFlag[0]==1) && (H_Cont-X_START<320+40) && (H_Cont-X_START>320-40) 
&& (V_Cont-Y_START<230+12) &&(V_Cont-Y_START > 230-12) && 
(score[score_V][80-score_H] == 1) )
```

```
begin
   if(!iRed && !iGreen && !iBlue)
       begin
          Cur_Color_R <= 0;
          Cur_Color_G <= 800;
         Cur\_Color\_B \leq 0;end
   else
        begin
         Cur_Color_R<= iRed;
         Cur_Color_G<= iGreen;
        Cur_Color_B <= iBlue;
        end
```
**end**

#### <span id="page-17-0"></span>**Detailed Distinctive Sprites**

#### <span id="page-17-1"></span>**Battlefield Background**

 A half-translucent effect is implemented on the battle field shown as below .

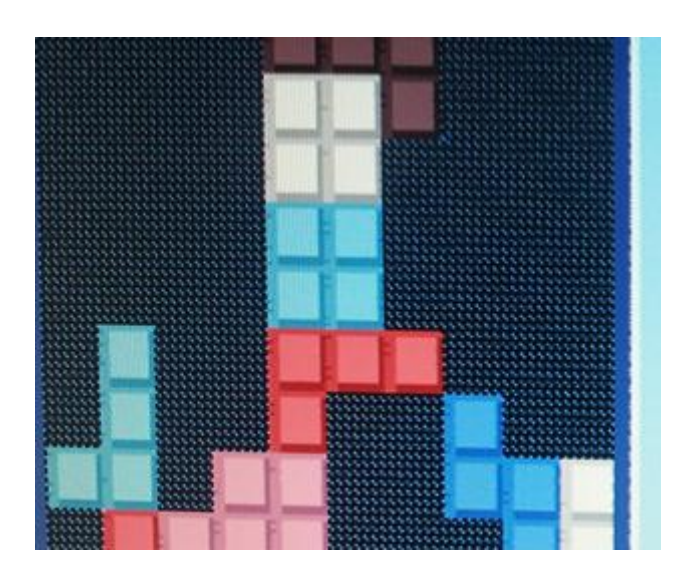

The way to implement this effect is to let  $1/3$  of the pixels in the area display battle field background(dark) and 2/3 of the pixels in the area display the screen background(light blue).

Corresponding Codes:

```
if(!iRed && !iGreen && !iBlue 
  &&((H_Cont-X_START)%3==0)&&((V_Cont-Y_START)%3==0))
       begin
          Cur_Color_R <= 316;
          Cur_Color_G <= 316;
          Cur_Color_B <= 316;
        end
else if(!iRed && !iGreen && !iBlue 
  &(H \text{Cont-}X \text{ START})\%3 == 1)&(V \text{Cont-}Y \text{ START})\%3 == 1) begin
          Cur_Color_R <= 280;
          Cur_Color_G <= 520;
          Cur_Color_B <= 720;
        end
```
**else if(!iRed && !iGreen && !iBlue**   $&(H \text{Cont-}X \text{ START})\%3 == 2)&(V \text{Cont-}Y \text{ START})\%3 == 2))$  **begin Cur\_Color\_R <= 280; Cur\_Color\_G <= 520; Cur\_Color\_B <= 720; end**

#### <span id="page-18-0"></span>**The Columbia Relief**

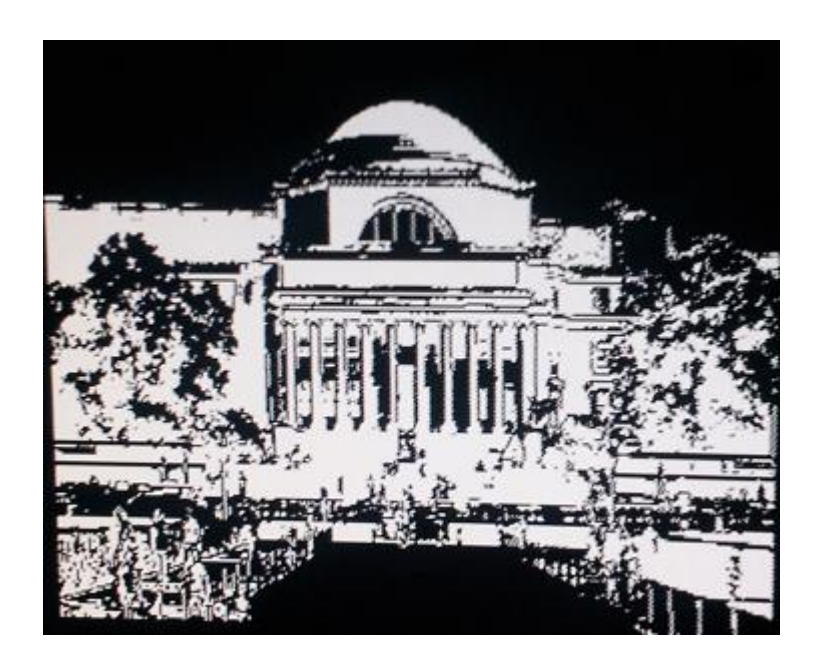

The most difficult part of this relief is not to show it in the display, we have discussed the way to display pics before.

The difficult part is to extract exactly the pixels you need in a bitmap so that it looks like a relief. I did all this in my way.

 In this picture , all the white pixels have grayscale value between 152 and 213. The threshold is by experience.

#### <span id="page-19-0"></span>**Digital Clock Numbers**

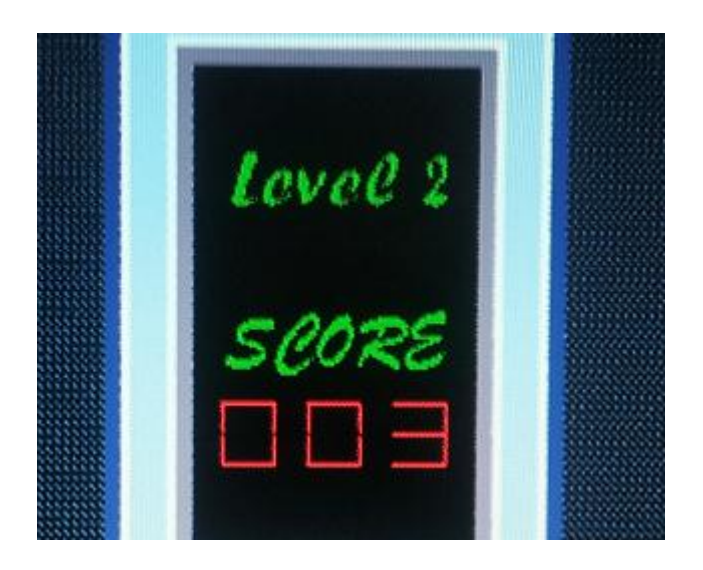

 Digital Numbers are like 7-segment hex on the DE2 board. Each Digit contains 7 segments.

 Score is updated by software through PIO "iscoreofplayer". The score is then translated into 7-segment digits and displayed out through Score Display logic in the VGA controller.

Below is how score is translated into 7-segment digits:

```
///*************hexout module**************
module hexout(
input wire [15:0] value , 
output reg [6:0] outvalue
);
wire [3:0] tempvalue ; 
assign tempvalue = value[3:0] ; 
always @ (value)
 case(tempvalue)
    4'd0 : outvalue = 7'b0111111 ; 
    4'd1 : outvalue = 7'b0000110 ; 
    4'd2 : outvalue = 7'b1011011 ; 
    4'd3 : outvalue = 7'b1001111 ; 
    4'd4 : outvalue = 7'b1100110 ; 
    4'd5 : outvalue = 7'b1101101 ; 
    4'd6 : outvalue = 7'b1111101 ;
```

```
4'd7 : outvalue = 7'b0000111 ; 
    4'd8 : outvalue = 7'b1111111 ; 
    4'd9 : outvalue = 7'b1100111 ; 
     default : outvalue = 7'b0111111 ;
 endcase 
endmodule
//*****************calculate*************
hexout u1(iscoreofplayer , tdigit0) ; 
hexout u2(iscoreofplayer - 10 , tdigit1) ;
hexout u3(iscoreofplayer - 20 , tdigit2) ;
hexout u4(iscoreofplayer - 30 , tdigit3) ;
hexout u5(iscoreofplayer - 40 , tdigit4) ;
hexout u6(iscoreofplayer - 50 , tdigit5) ;
hexout u7(iscoreofplayer - 60 , tdigit6) ;
hexout u8(iscoreofplayer - 70 , tdigit7) ;
hexout u9(iscoreofplayer - 80 , tdigit8) ;
hexout u10(iscoreofplayer - 90 , tdigit9) ;
always @ (*)
begin
    if (iscoreofplayer < 10) 
    begin 
    digit1 = tdigit0 ; 
    digit2 = 7'b0111111 ;
    digit3 = 7'b0111111 ; 
    end
    else if (iscoreofplayer < 20) 
    begin
    digit1 = tdigit1 ; 
    digit2 = 7'b0000110 ;
    digit3 = 7'b0111111 ;
    end
    else if (iscoreofplayer < 30) 
    begin 
    digit1 = tdigit2 ; 
    digit2 = 7'b1011011;digit3 = 7'b0111111 ;
    end
    else if (iscoreofplayer < 40) 
    begin
```

```
digit1 = tdigit3 ; 
digit2 = 7'b1001111 ; 
digit3 = 7'b0111111 ;
end
else if (iscoreofplayer < 50) 
begin 
digit1 = tdigit4 ; 
digit2 = 7'b1100110 ; 
digit3 = 7'b0111111 ;
end
else if (iscoreofplayer < 60) 
begin 
digit1 = tdigit5 ; 
digit2 = 7'b1101101 ; 
digit3 = 7'b0111111 ;
end
else if (iscoreofplayer < 70) 
begin 
digit1 = tdigit6 ; 
digit2 = 7'b1111101 ;
digit3 = 7'b0111111 ; 
end
else if (iscoreofplayer < 80) 
begin 
digit1 = tdigit7 ; 
digit2 = 7'b0000111 ; 
digit3 = 7'b0111111 ;
end
else if (iscoreofplayer < 90) 
begin 
digit1 = tdigit8 ; 
digit2 = 7'b1111111 ;
digit3 = 7'b0111111 ;
end
else if (iscoreofplayer < 100) 
begin 
digit1 = tdigit9 ; 
digit2 = 7'b1100111 ; 
digit3 = 7'b0111111 ;
end
```
#### <span id="page-22-0"></span>**Three-dimension Tiles**

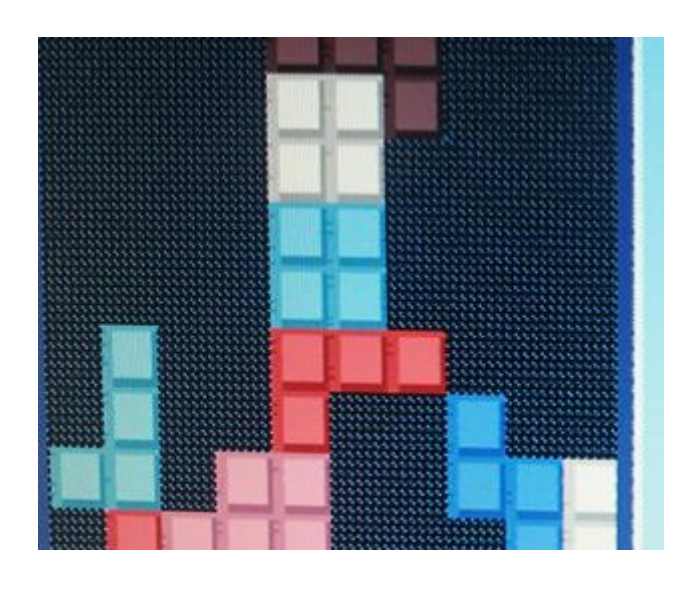

 The tiles in the game looks three-dimension. It seems easy to implement this feature but actually it is not as easy as it seems.

 If we use 10 bits for RGB values or even 8bits(24 bitmap color) for RGB values, it is an easy issue. Because it is easy to find shadow colors.

 But it would be a nightmere if we use such complicated color space on such limited on-chip resouces.

Instead I used 4 bits for RGB values.

And the RGB inputs are assigned like:

**assign mVGA\_R = {SRAM\_DQ[11:8],6'b000000}; assign mVGA\_G = {SRAM\_DQ[7:4 ] ,6'b000000}; assign mVGA B = {SRAM DQ[3:0 ] ,6'b000000};** 

 So the colors are not changed little by little, colors change vastly with bits change.

 In this case ,it is difficult to find shadow colors (shadow colors are colors that are close to but a little darker than the original color). What's more, there are two kinds of shadows for each three-dimension tile :

shadows on the left and top, shadows on the right and bottom.

I solved the problem by traversing almost all the colors in color space, By putting huge amounts of different blocks on the screen , and pick out the good ones. That's the way I finally have the 10 color types in my game. Their 4-bit values are shown below:

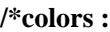

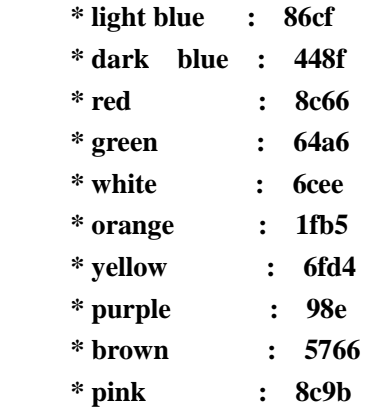

$$
\ast/
$$

### <span id="page-24-0"></span>**IV. W/R Control**

There is a challenge throughout the design of the project : keep the system as efficient as possible.

In the implementation of SRAM control, there is a challenge of how to make full use of SRAM.

Because all images are read from SRAM, it is necessary to accelerate SRAM data access speed. The improvement space comes from the fact that SRAM works at 50 MHz while VGA works at 25MHz.

Originally, I only used the VGA\_CLK to control both the read and write of SRAM. And when I run the program, I found it rather slow to refresh the game screen ( I used to implement all images through software ) .

Thanks to Prof. Edwards' advice, he points out that SRAM can work at a faster rate : The 'write' process can be controlled by CPU\_CLK. That would make the read and write coding much more complicated but much faster.

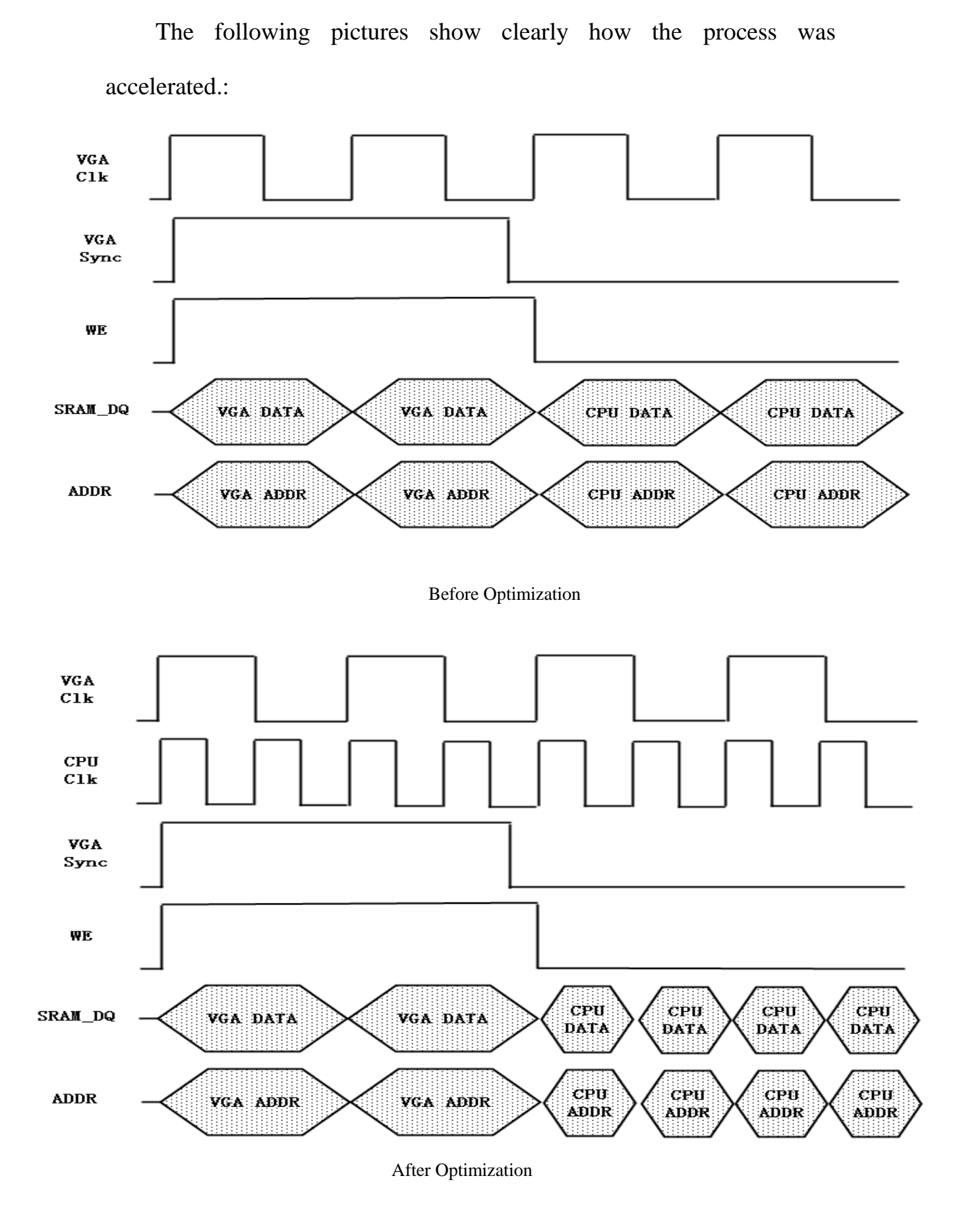

26

In order to correctly switch between CPU CLK and VGA CLK, a

'flag' was introduced to indicate whether SRAM is reading. SRAM only writes when flag  $== 0$ .

Another trick is to switch between CPU address and VGA address. A

vga\_addr\_flag is then introduced to indicate whether VGA is reading

SRAM.

Core codes are shown below:

```
assign SRAM_ADDR = (vga_addr_flag) ? vga_addr_reg:cpu_addr_reg;
assign SRAM_DQ = (we_vga | we_cpu)? 16'hzzzz : data_reg ;
assign SRAM_UB_N = 0; // hi byte select enabled
assign SRAM_LB_N = 0; \angle // lo byte select enabled
assign SRAM_CE_N = 0; // chip is enabled
assign SRAM_WE_N = (we_vga | we_cpu); // write when ZERO
// VGA Cycles
always @ (posedge VGA_CLK )
begin
   trial[0] = 12'hcba;
   trial[1] = 4'b1011;
   trial[2] = 4'hc;
   if (VGA_VS & VGA_HS)
   begin
   //READ 
   vga_addr_flag <=1;
   flag <=0;
   vga_addr_reg <= {Coord_X[9:1],Coord_Y[8:0]} ;
   we vga \leq 1'b1;
   end
   //Write when syncing
  else 
   begin
   vga_addr_flag <=0;
   flag <=1;
   we_vga <= 1'b0;
   end
```

```
end
```

```
//CPU Cycles
always@(posedge CPU_CLK)
begin
if(flag)
   begin
    if (reset) //synch reset assumes KEY0 is held down 1/60 second
    begin
       //clear the screen
       cpu_addr_reg <= {Coord_X[9:1],Coord_Y[8:0]} ; // [17:0]
       we_cpu <= 1'b0; //write some memory
       data_reg <= 16'b0; //write all zeros (black)
       counter <= 9'o330 ;
       counter1 <= 4'b0000 ;
    end
    else
    begin
       cpu_addr_reg <= {x_ptr[9:1],y_ptr[8:0]}; // [17:0]
       we_cpu <= 1'b0; //write some memory
       data_reg <= out_sram_data;
    end
   end
   end
```
### <span id="page-28-0"></span>**V. PS/2 Control**

Keyboard acts as the only controller of the Tetris game. Players use four arrows and the space key (rotation) to control the tiles.

There is an major issue for keyboard control: avoid multi-moves in one single press. The ps/2 clock works at 50 MHz, so the time is different between a single press and a single clock cycle. The controller gets a scan code every clock cycle when key is pressed. But within one press, we only need one input into the software.

So key counters are introduced into implementation. In my implementation, two count variables are used: Count and Count1.

Count adds itself by 1 when scan code from PS/2 arrives. To avoid multi-moves , set Count to 0 once Count reaches 3. And only when Count reaches 3 do we assign Count $1 +1$ . The CPU only responds to Count1.

The threshold '3' is chosen by experience. Actually in this game, the system should respond to key inputs as agile as possible while multi-moves should be avoided. So the threshold '3' is the balance of the two factors.

Within each press 3 scan codes are delivered to the CPU, namely' press', 'release' and 'hold'. The software will judge keyboard inputs according to the combination of the 3 scan code and make relative moves.

In order to maintain these three scan codes as a keyboard input unit, I

```
used an reg : 
   reg [7:0] history [4:1];
  and update the "history" reg when scan code arrives:
  always @(posedge scan_ready or posedge reset)
  begin
    if ( reset == 1'b1)
    begin
     history[4] <= 8'd0 ;
       history[3] <= 8'd0 ;
       history[2] <= 8'd0 ;
       history[1] <= 8'd0 ;
    end
    else
    begin
       history[4] <= history[3];
       history[3] <= history[2];
       history[2] <= history[1];
       history[1] <= scan_code;
       end
  end
  And assign keyboardscancode = {history[3], history[2], history[1]};
```
The "keyboardscancode" is what we need to send to the CPU to update key inputs.

### <span id="page-29-0"></span>**VI. DM9000A**

In this game, two clients are connected directly through a cross-line ,via Ethernet cable. The protocol used for communicating game messages is UDP just like Lab2. The send and receive organisms are the same as Lab2.

### <span id="page-30-0"></span>**VII. Game Software**

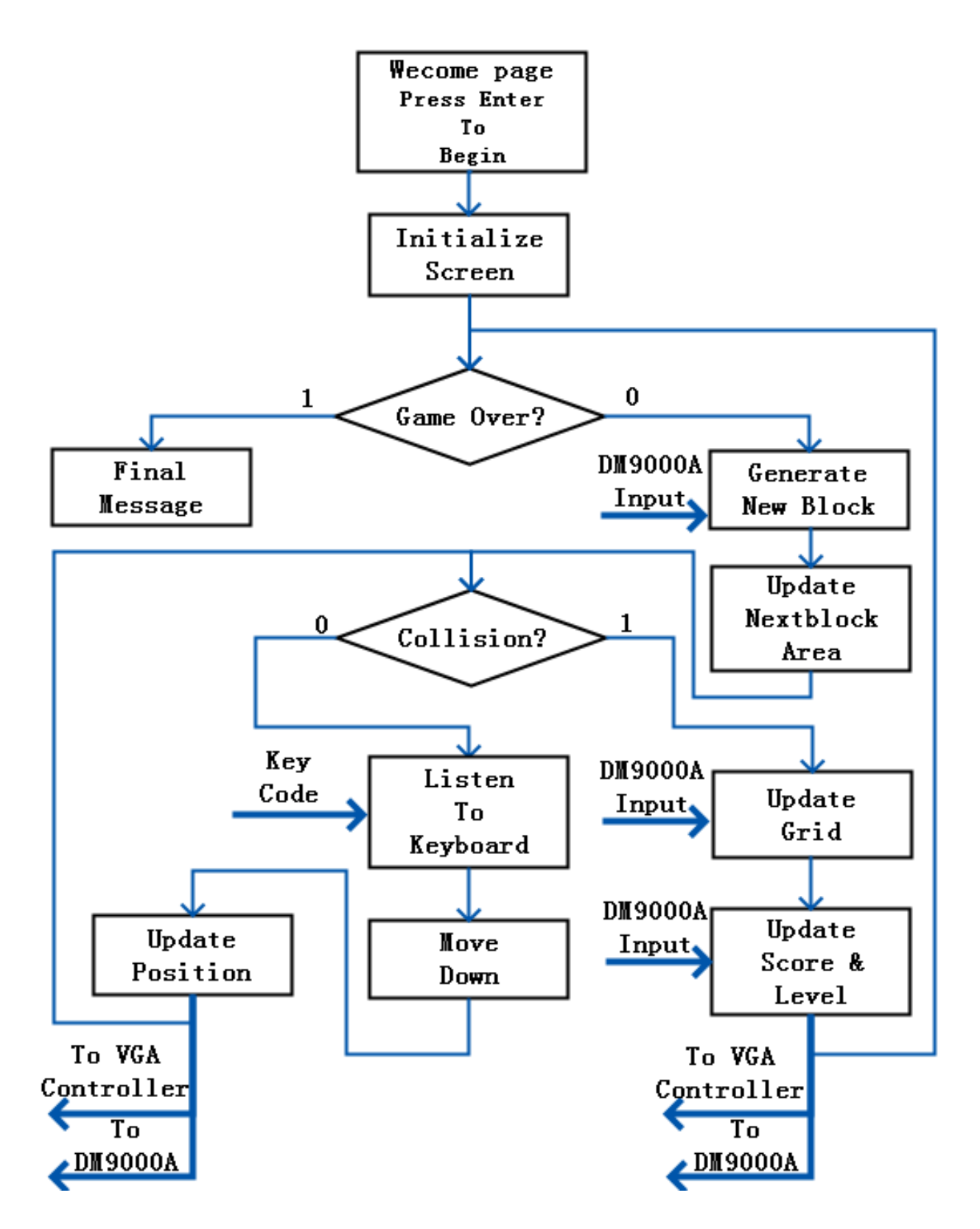

 Software is the soul of this project. Generally it conducts the hardware to work as we wish.

 The most fancy and yet complicated part of software for this game is block generating. In order to make the tiles look three-dimensional, I chose 12bits Color space ,RGB has 4 bits respectively. Color information is sent to SRAM through PIO "outsramdata".

There is a conversion from 4 bits to 10bits to input RGB into VGA Controller. Theoretically, There can be 4096 different colors displayed. Conversion is done in pattern as follows:

 **assign mVGA\_R = {SRAM\_DQ[11:8],6'b000000}; assign mVGA\_G = {SRAM\_DQ[7:4 ] ,6'b000000}; assign mVGA\_B = {SRAM\_DQ[3:0 ] ,6'b000000};**

The software also have detailed outputs in Console, helping the programmer to analyze the game process:

```
massacrange and project poor in meas
Initializing line [380] to [390] ... 79.33%
Initializing line [390] to [400] ... 81.42%
Initializing line [400] to [410] ... 83.51%
Initializing line [410] to [420] ... 85.59%
Initializing line [420] to [430] ... 87.68%
Initializing line [430] to [440] ... 89.77%
Initializing line [440] to [450] ... 91.86%
Initializing line [450] to [460] ... 93.95%
Initializing line [460] to [470] ... 96.03%
Initializing line [470] to [480] ... 98.12%
Initializing line [470] to [480] ... 100.00%
Screen initialized ! Game Starts!
Events Log:
reycode: e0f06b -- 'left'
reycode: e0f074 -- 'right'
reycode: e0f074 -- 'right'
reycode: e0f074 -- 'right'
reycode: e0f075 -- 'up' (rotate)
reycode: e0f074 -- 'right'
reycode: e0f06b -- 'left'
reycode: e0f06b -- 'left'
reycode: e0f072 -- 'down'
reycode: 29f029 -- 'space' (to bottom)
```
### <span id="page-33-0"></span>**VIII.Experiences**

 The experience to implement a game all by one person is a great experience, especially for boys, because it is always cooler to build a game than to play one. In the developing process , the programmer is the rule maker .

 But it is not so easy to make a gorgeous game given limited onchip resources and limited time. In my game, I originally wanted to make the background look like a digital photo. But it turned out that it exceeds the SRAM size. So I chose another pattern : make it clean and tidy ,rather than fancy.

 The strive to make the blocks look three-dimensional is also a hard one: It is easy to make blocks look three-dimensional if we use 10bits for each RGB color. But it will make the game a lot slower and may exceed the memory.

 In this game I used four bits for each RGB color. So it is difficult to find colors close to but darker than a given color (The shadow effects need some of the pixels to display close but darker color). Because when color bits changes, it changes a lot but not a little.

 I finally solved this problem by traversing all the possible colors and choosing reasonable ones among them, which is a time-consuming work.

There are a lot more detailed difficulties : almost every final detail is

through times of errors and fixes.

 But everything is worthwhile, building a whole system : from hardware to software, from bottom to top helps me solve questions in a greater vision . It is an interesting job both solving detailed problems and macroscopic problems. I think this experience will not only help me with later programings but also help me with any problem I meet in my life.

 Finally, I want to thank Prof. Edwards for his generous helps on this project. Without him the project would have been a much harder one.

### <span id="page-35-0"></span>**IX.Source Code**

The VGA\_Controller has 3829 lines of codes, so it is not showed here.

Tetris.c is the main c file in software.

<span id="page-35-1"></span>DE2\_Default.v is the top level design in hardware.

#### **Tetris.c:**

// system.h has peripheral base addresses, IRQ definitions, and cpu details **#include** "system.h"

**#include** "sys/alt\_irq.h" **#include** "altera\_avalon\_pio\_regs.h" **#include** <unistd.h> //e.g. //usleep(5000000); is 5 seconds **#include** <stdio.h> **#include** "functions.h" **#include** "altera\_avalon\_pio\_regs.h" **#include** <io.h> **#include** "DM9000A.h" **#include** "basic\_io.h" **#include** "functions.h" **#include** "altera\_avalon\_uart\_regs.h"

**#define** gridconst 0x12345678

#### //DM9000

**#define** MAX\_MSG\_LENGTH 128 **#define** UDP\_PACKET\_PAYLOAD\_OFFSET 42 **#define** UDP\_PACKET\_LENGTH\_OFFSET 38 #define UDP\_PACKET\_PAYLOAD (transmit\_buffer + UDP\_PACKET\_PAYLOAD\_OFFSET)

**#define** STATE\_INIT 0 **#define** STATE\_CONNECTED 1 **#define** STATE\_ME\_START 2 **#define** STATE\_HIM\_START 3 **#define** STATE\_START 4

// Ethernet MAC address. Choose the last three bytes yourself **unsigned char** mac\_address[6] = {  $0x01$ ,  $0x60$ ,  $0x6E$ ,  $0x11$ ,  $0x22$ ,  $0x33$  };
**unsigned int** interrupt\_number;

**unsigned int** receive\_buffer\_length; **unsigned char** receive\_buffer[1600]; **unsigned int** state = STATE\_INIT;

**char** spcount1 , spcount2 , spcount3 , spcount4; //space vars to calculate new positions. every block contains 4 units. **char** spcount1\_r, spcount2\_r, spcount3\_r, spcount4\_r; //right battle area vars **int** score\_lines = 0 ; //score **volatile int** count  $= 0$ ; **volatile int** othermadeline ;

#### //keyboard

```
int edgeregister = 0;
int previous count = 0 ;
int currentcount = 0;
int w , cgover;
```
**char** boardgrid[20][10] , tempgrid[20][10] , tempgrid1[20][10] , tempgrid2[20][10] ; **char** boardgrid\_r[20][10], tempgrid\_r[20][10], tempgrid1\_r[20][10], tempgrid2\_r[20][10]; **int** i , j ;

**int** game over  $= 0$  ; **int** game over\_ $r = 0$ ;

//on the left **struct** tetris\_piece current\_blk , uu , current\_blk1 ; //on the right **struct** tetris\_piece current\_blk\_r, uu\_r, current\_blk1\_r;

//KB\_CODE\_TYPE decode\_mode;

**#define** UDP\_PACKET\_PAYLOAD\_OFFSET 42 **#define** UDP\_PACKET\_LENGTH\_OFFSET 38

**#define** UDP\_PACKET\_PAYLOAD (transmit\_buffer + UDP\_PACKET\_PAYLOAD\_OFFSET)

```
unsigned char transmit \text{buffer}[] = \{ // Ethernet MAC header
   0xFF, 0xFF, 0xFF, 0xFF, 0xFF, 0xFF, // Destination MAC address
```
 0x01, 0x60, 0x6E, 0x11, 0xE2, 0x0F, // Source MAC address 0x08, 0x00,  $\sqrt{P}$  // Packet Type: 0x800 = IP

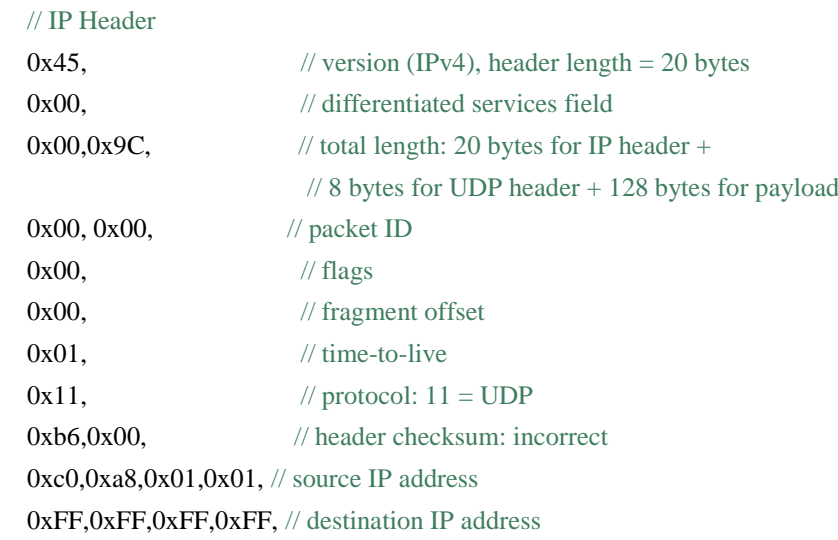

#### // UDP Header

 0x67,0xd9, // source port port (26585: garbage) 0x27,0x2b, // destination port (10027: garbage)  $0x00,0x88,$  // length (136: 8 for UDP header + 128 for data)  $0x00,0x00,$  // checksum:  $0 =$  none

#### // UDP payload

 0x74, 0x65, 0x73, 0x74, 0x20, 0x6d, 0x73, 0x67, 0x74, 0x65, 0x73, 0x74, 0x20, 0x6d, 0x73, 0x67, 0x74, 0x65, 0x73, 0x74, 0x20, 0x6d, 0x73, 0x67 };

**static void** ethernet\_interrupt\_handler() { **unsigned int** receive\_status;

```
 int i;
   int sprite_num;
  int curMsgChar = 0;
   unsigned int packet_length;
   receive_status = ReceivePacket(receive_buffer, &receive_buffer_length);
   if (receive_status == DMFE_SUCCESS) {
    if (receive buffer length >= 14) {
       // A real Ethernet packet
      if (receive_buffer[12] == 8 && receive_buffer[13] == 0 &&
       receive_buffer_length >= 34) {
     // An IP packet
    if (receive buffer[23] == 0x11) {
       // A UDP packet
       if (receive_buffer_length >= UDP_PACKET_PAYLOAD_OFFSET) {
         //*********************** Player 2 Logic ***********************
         // printf("%s\n",receive_buffer+UDP_PACKET_PAYLOAD_OFFSET);
          if((state == STATE_INIT) \&& (receive_buffer[42]=='z')\&& (receive_buffer[43]=='z')) {
               printf(" Connection Verified! Game Ready!\n\n"); state==STATE_CONNECTED;
                for (curMsgChar=MAX_MSG_LENGTH-1; curMsgChar>0; curMsgChar--) { 
                UDP_PACKET_PAYLOAD[curMsgChar] = 0;
 }
          //"zz" is the signal for connection verification
          UDP_PACKET_PAYLOAD[curMsgChar++] = 'z';
           UDP_PACKET_PAYLOAD[curMsgChar++] = 'z';
           UDP_PACKET_PAYLOAD[curMsgChar++] = 0;
           packet_length = UDP_PACKET_PAYLOAD_OFFSET + curMsgChar;
           transmit_buffer[UDP_PACKET_LENGTH_OFFSET] = packet_length >> 8;
           transmit_buffer[UDP_PACKET_LENGTH_OFFSET + 1] = packet_length & 0xff;
          if (TransmitPacket(transmit_buffer, UDP_PACKET_PAYLOAD_OFFSET + curMsgChar
+ 1)==DMFE_SUCCESS);
```
 **if** (TransmitPacket(transmit\_buffer, UDP\_PACKET\_PAYLOAD\_OFFSET + curMsgChar + 1)==DMFE\_SUCCESS);

}

 //game start signal **else if**((state =

```
STATE_CONNECTED)&&(receive_buffer[42]=='z')&&(receive_buffer[43]=='s'))
\left\{ \begin{array}{cc} 0 & 0 \\ 0 & 0 \end{array} \right\} state = STATE_HIM_START;
                    printf("Player 2 is Ready,Pleas press 'enter' to start game!");
 }
              else if (receive_buffer[42]=='a') 
\left\{ \begin{array}{c} 1 & 1 \\ 1 & 1 \end{array} \right\}sprite_num = receive_buffer[43];
          // printf(" 
received :%d\n",sprite_num);
                current_blk_r.c1.x = piecessprites_r[sprite_num][0] ;
                current_blk_r.c1.y = piecessprites_r[sprite_num][1] ;
                current blk r.c2.x = piecessprites r[sprite_num][2] ;
                current_blk_r.c2.y = piecessprites_r[sprite_num][3] ;
                current_blk_r.c3.x = piecessprites_r[sprite_num][4] ;
                current_blk_r.c3.y = piecessprites_r[sprite_number][5];
                current_blk_r.c4.x = piecessprites_r[sprite_num][6] ;
                current blk r.c4.y = piecessprites r[sprite_num][7] ;
                 current_blk_r.type = piecessprites_r[sprite_num][8] ;
                 current_blk_r.state =piecessprites_r[sprite_num][9] ;
                 current_blk_r.color =piecessprites_r[sprite_num][10] ;
 }
              else if ((receive_buffer[42]=='e')&&(receive_buffer[43]=='q')) 
\left\{ \begin{array}{c} 1 & 1 \\ 1 & 1 \end{array} \right\}current blk1 r = current blk r;
 }
              else if ((receive_buffer[42]=='e')&&(receive_buffer[43]=='r')) 
\left\{ \begin{array}{c} 1 & 1 \\ 1 & 1 \end{array} \right\}current\_blk_r = current\_blk1_r; }
```
**else if** (receive\_buffer[42]=='b')

```
\left\{ \begin{array}{c} 1 & 1 \\ 1 & 1 \end{array} \right\}
```

```
 sprite_num = receive_buffer[43];
```
// printf("

received :%d\n",sprite\_num);

current\_blk1\_r.c1.x = piecessprites\_r[sprite\_num][0] ;

```
current_blk1_r.c1.y = piecessprites_r[sprite_num][1] ;
               current_blk1_r.c2.x = piecessprites_r[sprite_num][2] ;
               current_blk1_r.c2.y = piecessprites_r[sprite_num][3] ;
               current_blk1_r.c3.x = piecessprites_r[sprite_num][4] ;
               current_blk1_r.c3.y = piecessprites_r[sprite_num][5] ;
               current_blk1_r.c4.x = piecessprites_r[sprite_number];
               current_blk1_r.c4.y = piecessprites_r[sprite_num][7] ;
                current_blk1_r.type = piecessprites_r[sprite_num][8] ;
                current_blk1_r.state =piecessprites_r[sprite_num][9] ;
                current_blk1_r.color =piecessprites_r[sprite_num][10] ;
 }
              else if ((receive_buffer[42]=='z')&&(receive_buffer[43]=='a')) 
\left\{ \begin{array}{c} \end{array} \right\}draw(current_blk_r);
 }
              else if ((receive_buffer[42]=='z')&&(receive_buffer[43]=='p')) 
\left\{ \begin{array}{c} \end{array} \right\}uu r = current blk r;
               uu<sub>r.c1</sub>.x = receive_buffer[44]+320; //+320 because we should display the origin
block into the right battle field
               uu<sub>r.c1.y</sub> = receive_buffer[45];
               uu r.c2.x = receive buffer[46]+320;
               uu<sub>r.c2.y</sub> = receive_buffer[47];
               uu_r.c3.x = receive_buffer[48]+320;
               uu<sub>r.c</sub>3.y = receive_buffer[49];
               uu<sub>r.c4</sub>.x = receive_buffer[50]+320;
               uu<sub>r.c4</sub>.y = receive_buffer[51];
                drawpiece_tnext(current_blk_r , uu_r) ;
                delay2();
                delay2();
                delay2();
 } 
        }
      } else {
        printf("Received non-UDP packet\n");
      }
         } else {
      printf("Received non-IP packet\n");
```

```
 }
      } else {
        printf("Malformed Ethernet packet\n");
      }
   } else {
     printf("Error receiving packet\n");
   }
   /* Display the number of interrupts on the LEDs */
   interrupt_number++;
 // outport(SEG7_DISPLAY_BASE, interrupt_number);
  \text{\textit{N}} Clear the DM9000A ISR: PRS, PTS, ROS, ROOS 4 bits, by RW/C1 \text{\textit{N}} dm9000a_iow(ISR, 0x3F);
   /* Re-enable DM9000A interrupts */
   dm9000a_iow(IMR, INTR_set);
}
int main(void)
{ 
     //set flag to hide beginning screen
 // IOWR_ALTERA_AVALON_PIO_DATA(PIO_FLAG_BASE,0xff);
     //UDP packet
     int curMsgChar = 0;
     unsigned int packet_length;
    state = 0;
```
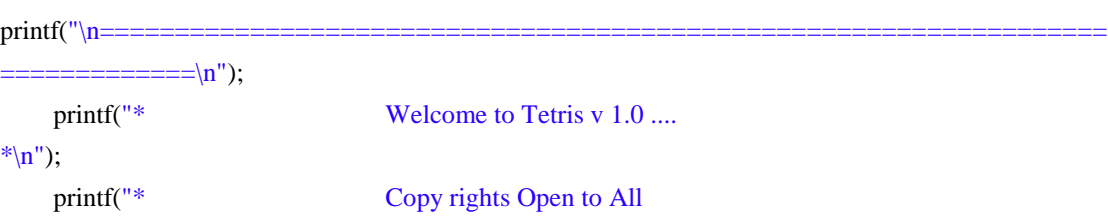

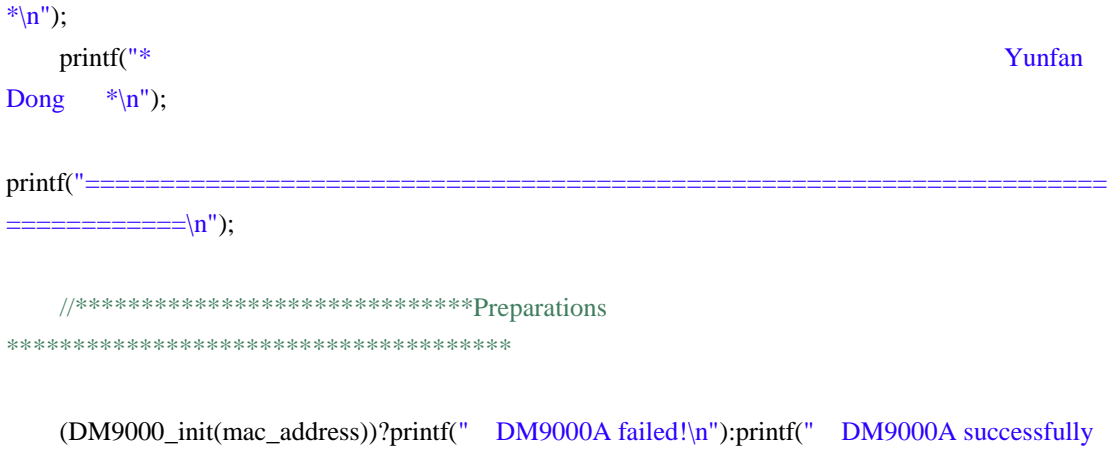

```
initialized!\n");
```

```
print("-----=
```
 $=$ ===========\n");

DM9000\_init(mac\_address);  $interrupt_number = 0;$ alt\_irq\_register(DM9000A\_IRQ, **NULL**, (**void**\*)ethernet\_interrupt\_handler);

```
 //initialize the grid 
for (i = 0; i < 20; i++) {
     for(j = 0; j < 10; j++) {
          boardgrid[i][j] = 0;
          tempgrid [i][j] = 0;
      }
 }
for (i = 0; i < 20; i++) {
     for(j = 0; j < 10; j++) {
          boardgrid_r[i][j] = 0;
          tempgrid_r [i][j] = 0;
      }
 }
```
//printf("hello world \n") ;

**int** random = rand() % 14 ;

#### //initialize a block on the left

current\_blk.c1.x = piecessprites[random][0] ; current\_blk.c1.y = piecessprites[random][1] ; current\_blk.c2. $x = pieces$ piecessprites[random][2]; current blk.c2.y = piecessprites[random][3] ; current blk.c3.x = piecessprites[random][4] ; current\_blk.c3.y = piecessprites[random][5]; current\_blk.c4.x = piecessprites[random][6]; current\_blk.c4.y = piecessprites[random][7] ; current blk.type = piecessprites[random][8] ; current\_blk.state =piecessprites[random][9] ; current\_blk.color =piecessprites[random][10] ;

//send [random] to the other terminal

```
 for (curMsgChar=MAX_MSG_LENGTH-1; curMsgChar>0; curMsgChar--) { 
  UDP_PACKET_PAYLOAD[curMsgChar] = 0;
 }
```

```
 UDP_PACKET_PAYLOAD[curMsgChar++] = 'a';
    UDP_PACKET_PAYLOAD[curMsgChar++] = random;
    UDP_PACKET_PAYLOAD[curMsgChar++] = 0;
     packet_length = UDP_PACKET_PAYLOAD_OFFSET + curMsgChar;
     transmit_buffer[UDP_PACKET_LENGTH_OFFSET] = packet_length >> 8;
     transmit_buffer[UDP_PACKET_LENGTH_OFFSET + 1] = packet_length & 0xff;
     if (TransmitPacket(transmit_buffer, UDP_PACKET_PAYLOAD_OFFSET + curMsgChar + 
1)==DMFE_SUCCESS);
```
// printf(" Message Sent! Sprite num:%d \n",random);

 $current_blk1 = current_blk$ ;

```
 for (curMsgChar=MAX_MSG_LENGTH-1; curMsgChar>0; curMsgChar--) { 
      UDP_PACKET_PAYLOAD[curMsgChar] = 0;
       }
     UDP_PACKET_PAYLOAD[curMsgChar++] = 'e';
       UDP_PACKET_PAYLOAD[curMsgChar++] = 'q';
       UDP_PACKET_PAYLOAD[curMsgChar++] = 0;
```
 packet\_length = UDP\_PACKET\_PAYLOAD\_OFFSET + curMsgChar; transmit\_buffer[UDP\_PACKET\_LENGTH\_OFFSET] = packet\_length >> 8; transmit\_buffer[UDP\_PACKET\_LENGTH\_OFFSET + 1] = packet\_length & 0xff; **if** (TransmitPacket(transmit\_buffer, UDP\_PACKET\_PAYLOAD\_OFFSET + curMsgChar + 1)==DMFE\_SUCCESS);

// current\_blk1\_r = current\_blk\_r;

 //\*\*\*\*\*\*\*\*\*\*\*\*\*\*\*\*\*\*\*Preperations\*\*\*\*\*\*\*\*\*\*\*\*\*\*\*\*\*\*\*\*\*\*\*\* only in sigle game //listen for key 'space or enter' to begin the game!

## printf(" Press ENTER to begin!\n"); IOWR\_ALTERA\_AVALON\_PIO\_DATA(PIO\_FLAG\_BASE,0x00); IOWR\_ALTERA\_AVALON\_PIO\_DATA(KEYCOUNTER\_BASE,0x00);

**while**(state!=STATE\_START){

 IOWR\_ALTERA\_AVALON\_PIO\_DATA(PIO\_FLAG\_BASE,0x02); usleep(1000000); IOWR\_ALTERA\_AVALON\_PIO\_DATA(PIO\_FLAG\_BASE,0x00); usleep(1000000); **int** cnt;

edgeregister =

```
IORD_ALTERA_AVALON_PIO_DATA(KEYBOARDSCANCODE_BASE);
```
previouscount = currentcount ;

```
 currentcount = IORD_ALTERA_AVALON_PIO_DATA(KEYCOUNTER_BASE);
```
 // printf("\ncurrent count:%d 0x%x ",currentcount,edgeregister); **if**(currentcount>previouscount){

**if**((edgeregister  $= 0x29f029$ )||(edgeregister  $= 0x5af05a$ )) /// 'space' or 'enter'  $\{$  state = STATE\_START; } IOWR\_ALTERA\_AVALON\_PIO\_DATA(KEYCOUNTER\_BASE,0);

```
 } 
         }
    printf("****************************************\n Initializing 
Screen ......\n****************************************\nlog:\n\n");
// IOWR_ALTERA_AVALON_PIO_DATA(PIO_FLAG_BASE,0x01);
    IOWR_ALTERA_AVALON_PIO_DATA(PIO_FLAG_BASE,0x05); 
    IOWR_ALTERA_AVALON_PIO_DATA(SCOREOFPLAYER_BASE,0);
    initializescreen();
//*********************************************************************************
*********
    //*********************************main loop 
***********************************************
   while( ( gameover == 0 ) \&& ( gameover r == 0 ) //no player has ended
      {
      for (curMsgChar=MAX_MSG_LENGTH-1; curMsgChar>0; curMsgChar--) { 
          UDP_PACKET_PAYLOAD[curMsgChar] = 0;
           }
          UDP_PACKET_PAYLOAD[curMsgChar++] = 'e';
          UDP_PACKET_PAYLOAD[curMsgChar++] = 'r';
          UDP_PACKET_PAYLOAD[curMsgChar++] = 0;
          packet_length = UDP_PACKET_PAYLOAD_OFFSET + curMsgChar;
         transmit_buffer[UDP_PACKET_LENGTH_OFFSET] = packet_length >> 8;
         transmit_buffer[UDP_PACKET_LENGTH_OFFSET + 1] = packet_length & 0xff; if (TransmitPacket(transmit_buffer, UDP_PACKET_PAYLOAD_OFFSET + curMsgChar 
+ 1)==DMFE_SUCCESS);
```

```
 //assigning the initial piece
   current blk = current blk1 ;
  // current_blk_r = current_blk1_r;
    // generate new blk
   random = rand() % 14;
    for (curMsgChar=MAX_MSG_LENGTH-1; curMsgChar>0; curMsgChar--) { 
        UDP_PACKET_PAYLOAD[curMsgChar] = 0;
       }
      UDP_PACKET_PAYLOAD[curMsgChar++] = 'b';
      UDP_PACKET_PAYLOAD[curMsgChar++] = random;
     UDP_PACKET_PAYLOAD[curMsgChar++] = 0;
      packet_length = UDP_PACKET_PAYLOAD_OFFSET + curMsgChar;
     transmit_buffer[UDP_PACKET_LENGTH_OFFSET] = packet_length >> 8;
     transmit_buffer[UDP_PACKET_LENGTH_OFFSET + 1] = packet_length & 0xff;
      if (TransmitPacket(transmit_buffer, UDP_PACKET_PAYLOAD_OFFSET + curMsgChar + 
1)==DMFE_SUCCESS);
```

```
current_blk1.c1.x = piecessprites[random][0] ;
current blk1.c1.y = piecessprites[random][1] ;
current_blk1.c2.x = piecessprites[random][2] ;
current blk1.c2.y = piecessprites[random][3] ;
current blk1.c3.x = piecessprites[random][4] ;
current_blk1.c3.y = piecessprites[random][5];
current_blk1.c4.x = piecessprites[random][6];
current_blk1.c4.y = piecessprites[random][7] ;
current blk1.type = piecessprites[random][8] ;
current_blk1.state =piecessprites[random][9] ;
 current_blk1.color =piecessprites[random][10] ;
```

```
 for (curMsgChar=MAX_MSG_LENGTH-1; curMsgChar>0; curMsgChar--) { 
      UDP_PACKET_PAYLOAD[curMsgChar] = 0;
       }
      UDP_PACKET_PAYLOAD[curMsgChar++] = 'z';
       UDP_PACKET_PAYLOAD[curMsgChar++] = 'a';
     UDP_PACKET_PAYLOAD[curMsgChar++] = 0;
      packet_length = UDP_PACKET_PAYLOAD_OFFSET + curMsgChar;
       transmit_buffer[UDP_PACKET_LENGTH_OFFSET] = packet_length >> 8;
```

```
 transmit_buffer[UDP_PACKET_LENGTH_OFFSET + 1] = packet_length & 0xff;
           if (TransmitPacket(transmit_buffer, UDP_PACKET_PAYLOAD_OFFSET + curMsgChar 
+ 1)==DMFE_SUCCESS);
     draw(current_blk); 
     //have to draw the next piece to come 
     //*****************************************
     clearnextpiecearea();
     drawnextpiece (current_blk1) ;
    char collision = 0;
    char collision r = 0;
     //****************************************************************************
     //*****************************collision loop1*********************************
     //**** parallel thread for battle area 1
    while (collision != 1)
     {
         int response ;
        ; response < 30; response++)
         {
       //********************************read key inputs*************************
         edgeregister = 
IORD_ALTERA_AVALON_PIO_DATA(KEYBOARDSCANCODE_BASE);
         previouscount = currentcount ;
         currentcount = IORD_ALTERA_AVALON_PIO_DATA(KEYCOUNTER_BASE);
```
//resetting in case some keystroke got carried over

```
if(response == 0)
\left\{ \begin{array}{ccc} 1 & 1 & 1 \\ 1 & 1 & 1 \end{array} \right\} currentcount = previouscount ; 
 }
```
**if**(currentcount > previous count) //read the keyboard

```
\{ //if 'enter' output current grids in console (for debugging)
                 if(edgeregister == 0x5af05a)
\{ printf("left grid\n");
                    for (i = 0; i < 20; i++){ }for(j = 0; j < 10; j++){
                            printf("%d,", tempgrid [i][j]);
                            if(j==9)printf("\n");
 }
 }
                    printf("\n|n|n");
                    printf("right grid\n");
                    for (i = 0; i < 20; i++)\{for(j = 0; j < 10; j++){
                            printf("%d,", tempgrid_r [i][j]);
                            if(j==9)printf("\n");
 }
 }
 }
                   //*********'left' key pressed 
                 //uu is a temp block to store the result of temp movement,if no collision, then 
assign uu to current blk
                 else if( edgeregister == 0xe0f06b )
\left\{ \begin{array}{c} 1 & 1 \\ 1 & 1 \end{array} \right\}uu = moveleft(current_blk);
                    printf("keycode: %x -- 'left'\n", edgeregister);
 } 
                 //*********'right' key pressed
                else if( edgeregister == 0xe0f074 )
\left\{ \begin{array}{c} 1 & 1 \\ 1 & 1 \end{array} \right\}uu = \text{moveright}(\text{current\_blk});printf("keycode: \%x -- 'right'\n", edgeregister);
```

```
 } 
                  //**********'up' key pressed
                  else if( edgeregister == 0xe0f075 )
\{uu = rotate(current_blk);printf("keycode: %x -- 'up'(rotate)\n", edgeregister);
 }
                  //***********'down' key pressed 
                  else if( edgeregister == 0xe0f072 )
\{uu = movedown(current \, blk);uu = movedown(uu);
                      printf("keycode: %x -- 'down'\n", edgeregister) ;
 } 
                 //************'spacebar' pressed
                    else if(edgeregister == 0x29f029) 
\{printf("keycode: %x -- 'space'(to bottom)\n", edgeregister);
                      //move the piece down to the lowest possible grids
                     \frac{1}{2}, g2,g2,g4 are relative positions in the grid, the grid is 10*20, every grid
capable of one blk
                       struct coordinate g1 , g2 , g3 , g4 ; 
                      g1 = coord_change(current_blk.c1);
                       g2 = coord_change(current_blk.c2);
                      g3 = coord\_change(current\_blk.c3);g4 = coord\_change(current\_blk.c4); // keep track of how many grids we move down in order to calculate exact 
coordinates
                      spcount1 = 0;
                      spcount2 = 0;
                      spcount3 = 0;
                      spcount4 = 0;
                       // total height is 20
                      // x -- vertical y --- horizontal
```
**while**( (tempgrid[g1.x + 1][g1.y] != 1) && (g1.x < 19))

```
\{g1.x = g1.x + 1;spcount1 = spcount1 + 1; }
               while( (tempgrid[g2.x + 1][g2.y] != 1) && (g2.x < 19))
\{g2.x = g2.x + 1;spcount2 = spcount2 + 1;
 }
               while( (tempgrid[g3.x + 1][g3.y] != 1) && (g3.x < 19))
\{g3.x = g3.x + 1;
                  spcount3 =spcount3 + 1;
 }
               while( (tempgrid[g4.x + 1][g4.y] != 1) && (g4.x < 19))
\{g4.x = g4.x + 1;
                  spcount4 = spcount4 + 1;
 }
```
//calculate how much the entity goes down

**char** min\_x\_down\_allowed ;

min\_x\_down\_allowed = spcount1 ;

 **if** (spcount2 < min\_x\_down\_allowed) min\_x\_down\_allowed = spcount2 ; **if** (spcount $3 < \min_{x \text{ down\_allowed}}$ )  $\min_{x \text{ down\_allowed}} = \text{spcount3}$ ; **if** (spcount4 < min\_x\_down\_allowed) min\_x\_down\_allowed = spcount4 ;

```
uu = current_blk;
uu.c1.y = uu.c1.y + 20 * min_xdown_allowend;
uu.c2.y = uu.c2.y + 20 * min x down allowed ;
uu.c3.y = uu.c3.y + 20 * min_xdown_allown = two-
uu.c4.y = uu.c4.y + 20 * min_x_down_allowed ;
```
}

```
 // check whether the corrdinates needed to be filled are occupied,if so, the move is
```
illegal

```
struct coordinate g1, g2, g3, g4; //coordinate is relative ordinate
```
to the grid

 $g1 = coord\_change(uu.c1);$  $g2 = coord_{change}(uu.c2);$  $g3 = \text{coord\_change}(uu.c3);$  $g4 = coord\_change(uu.c4);$ 

//\*\*\*\*\*\*\*\*\*check if grid already occupied

#### //left

```
if( (tempgrid[g1.x][g1.y] == 1) \| (tempgrid[g2.x][g2.y] == 1)
\|(tempgrid[g3.x][g3.y] == 1)
                         \| (tempgrid[g4.x][g4.y] == 1) )
\left\{ \begin{array}{c} 1 & 1 \\ 1 & 1 \end{array} \right\}uu = current blk ;
 }
                     //now check if any of the coordinates are outside of boundaries
                     else if( ((uu.c1.x < 50) || (uu.c2.x < 50) || (uu.c3.x < 50) || (uu.c4.x < 50))
                              \| ((uu.c1.x > 230) \| (uu.c2.x > 230) \| (uu.c3.x > 230) \| (uu.c4.x >
(230))
\{uu = current_blk;
 }
                     else if (((uu.c1.y < 50) || (uu.c2.y < 50) || (uu.c3.y < 50) || (uu.c4.y < 50))
                              \| ((uu.c1.y > 430) \| (uu.c2.y > 430) \| (uu.c3.y > 430) \| (uu.c4.y > 430)))
\{ //the piece might go outside the top and bottom edges
                         // printf("33333333333333333333333)n");
                         uu = current_blk;
 }
                     else
\left\{ \begin{array}{c} 1 & 1 \\ 1 & 1 \end{array} \right\} // legal move here . draw blk on new place,clear old place first
```
// send new position

 **for** (curMsgChar=MAX\_MSG\_LENGTH-1; curMsgChar>0; curMsgChar--) UDP\_PACKET\_PAYLOAD[curMsgChar] = 0; } UDP\_PACKET\_PAYLOAD[curMsgChar++] = 'z'; UDP\_PACKET\_PAYLOAD[curMsgChar++] = 'p'; UDP\_PACKET\_PAYLOAD[curMsgChar++] = uu.c1.x; UDP\_PACKET\_PAYLOAD[curMsgChar++] = uu.c1.y; UDP\_PACKET\_PAYLOAD[curMsgChar++] = uu.c2.x; UDP\_PACKET\_PAYLOAD[curMsgChar++] = uu.c2.y; UDP\_PACKET\_PAYLOAD[curMsgChar++] = uu.c3.x; UDP\_PACKET\_PAYLOAD[curMsgChar++] = uu.c3.y; UDP\_PACKET\_PAYLOAD[curMsgChar++] = uu.c4.x; UDP\_PACKET\_PAYLOAD[curMsgChar++] = uu.c4.y; UDP\_PACKET\_PAYLOAD[curMsgChar++] = 0; packet\_length = UDP\_PACKET\_PAYLOAD\_OFFSET + curMsgChar; transmit\_buffer[UDP\_PACKET\_LENGTH\_OFFSET] = packet\_length >> 8; transmit\_buffer[UDP\_PACKET\_LENGTH\_OFFSET + 1] = packet\_length **if** (TransmitPacket(transmit\_buffer, UDP\_PACKET\_PAYLOAD\_OFFSET

```
+ curMsgChar + 1)==DMFE_SUCCESS);
```
{

& 0xff;

}

}

```
 drawpiece_tnext(current_blk , uu) ;
                   current_blk = uu; }
                      delay2();
```
 //if there is a collision, set collision to 1,update the tempgrid bits //there is a collision if the grid bits are set at y below,or the lowest //y is already the bottom

//first check if the lowest y on the grid is already at the bottom

```
 unsigned short int max_y ; 
              max_y = current_blk.c1.y;
              if (current_blk.c2.y > max_y) max_y = current_blk.c2.y ;
              if (current_blk.c3.y > max_y) max_y = current_blk.c3.y;
              if (current_blk.c4.y > max_y) max_y = current_blk.c4.y ;
              //**********************************************
             //***** see if there is a collision with anything on the grid
              int ymax1 , tempxcoord , c1set , c2set , c3set , c4set ; 
             \text{c1set} = 0:
             c2set = 0:
             c3set = 0;
             c4set = 0 ;
             struct coordinate yy1 , yyy1 ;
              // c1 check
              //left area
             tempxcoord = current\_blk.c1.x ;ymax1 = current_blk.c1.y;if ( (current_blk.c2.y > ymax1) && (current_blk.c2.x == tempxcoord)) ymax1 =
current_blk.c2.y ; 
             if ( (current_blk.c3.y > ymax1) && (current_blk.c3.x == tempxcoord)) ymax1 =
current_blk.c3.y ;
             if ( (current_blk.c4.y > ymax1) && (current_blk.c4.x == tempxcoord)) ymax1 =
current_blk.c4.y ; 
             yy1.x = tempxcoord;yy1.y = ymax1 + 20;
             yyy1 = coord\_change(yy1);if( tempgrid[yyy1.x][yyy1.y] == 1) c1set = 1;
              //c2 check
              //left area
             tempxcoord = current \, blk.c2.x ;
```

```
ymax1 = current_blk.c2.y;
```
**if** ( (current\_blk.c1.y > ymax1)  $\&&$  (current\_blk.c1.x == tempxcoord)) ymax1 = current\_blk.c1.y;

**if** ( (current\_blk.c3.y > ymax1) && (current\_blk.c3.x == tempxcoord)) ymax1 = current\_blk.c3.y ;

**if** ( (current\_blk.c4.y > ymax1) && (current\_blk.c4.x == tempxcoord)) ymax1 = current\_blk.c4.y ;  $yy1.x = tempxcoord;$ 

> $yy1.y = ymax1 + 20$ ;  $yyy1 = coord\_change(yy1);$ **if**( tempgrid[yyy1.x][yyy1.y] == 1)  $c2set = 1$ ;

//c3 check

#### //left

 $tempxcoord = current \, blk.c3.x ;$ 

 $\text{ymax1}$  = current blk.c3.y ;

**if** ( (current\_blk.c1.y > ymax1) && (current\_blk.c1.x == tempxcoord)) ymax1 =

current\_blk.c1.y ;

**if** ( (current blk.c2.y > ymax1) && (current blk.c2.x == tempxcoord)) ymax1 = current\_blk.c2.y ;

**if** ( (current\_blk.c4.y > ymax1) && (current\_blk.c4.x == tempxcoord)) ymax1 = current\_blk.c4.y ;  $yy1.x = tempxcoord;$ 

 $yy1.y = ymax1 + 20;$  $yyy1 = coord\_change(yy1)$ ; **if**( tempgrid[yyy1.x][yyy1.y] == 1)  $c3set = 1$ ;

//c4 check

#### //left

 $tempxcoord = current\_blk.c4.x ;$ 

 $ymax1 = current\_blk.c4.y;$ 

**if** ( (current blk.c1.y > ymax1) && (current blk.c1.x == tempxcoord)) ymax1 = current\_blk.c1.y; **if** ( (current\_blk.c2.y > ymax1) && (current\_blk.c2.x == tempxcoord)) ymax1 = current\_blk.c2.y ; **if** ( (current\_blk.c3.y > ymax1) && (current\_blk.c3.x == tempxcoord)) ymax1 = current\_blk.c3.y ;  $yy1.x = tempxcoord;$ 

 $yy1.y = ymax1 + 20$ ;

```
yyy1 = coord\_change(yy1);if( tempgrid[yyy1.x][yyy1.y] == 1) c4set = 1;
              //*********check collision and update position 
              //left check
             if(max_y == 430) //piece is at the bottom of the grid
\left\{ \begin{array}{cc} 0 & 0 \\ 0 & 0 \end{array} \right\}//printf("at the bottom of the screen\n") ;
                //set the grid and update collision 
               collision = 1;
                struct coordinate f1 , f2 , f3 , f4 ; 
                    f1 = coord\_change(current\_blk.c1);f2 = coord\_change(current\_blk.c2);f3 = coord\_change(current\_blk.c3);f4 = coord\_change(current\_blk.c4); ///update grid
                    tempgrid[f1.x][f1.y] = 1;
                    tempgrid[f2.x][f2.y] = 1;
                    tempgrid[f3.x][f3.y] = 1 ;
                    tempgrid[f4.x][f4.y] = 1;
 }
             else if((c4set + c3set + c2set + c1set) > 0) // touches blks already in the grid
\left\{ \begin{array}{c} 1 & 1 \\ 1 & 1 \end{array} \right\}collision = 1;
                struct coordinate f1 , f2 , f3 , f4 ; 
                    f1 = coord\_change(current\_blk.c1);f2 = coord\_change(current\_blk.c2);f3 = coord\_change(current\_blk.c3);f4 = coord\_change(current\_blk.c4);tempgrid[f1.x][f1.y] = 1 ;
                    tempgrid[f2.x][f2.y] = 1;
                    tempgrid[f3.x][f3.y] = 1;
                    tempgrid[f4.x][f4.y] = 1;
 }
              else //if no collision move down and restart the collsion check loop
\left\{ \begin{array}{cc} 0 & 0 \\ 0 & 0 \end{array} \right\}uu = movedown(current_blk); for (curMsgChar=MAX_MSG_LENGTH-1; curMsgChar>0; curMsgChar--) { 
                           UDP_PACKET_PAYLOAD[curMsgChar] = 0;
 }
```

```
 UDP_PACKET_PAYLOAD[curMsgChar++] = 'z';
                       UDP_PACKET_PAYLOAD[curMsgChar++] = 'p';
                       UDP_PACKET_PAYLOAD[curMsgChar++] = uu.c1.x;
                       UDP_PACKET_PAYLOAD[curMsgChar++] = uu.c1.y;
                       UDP_PACKET_PAYLOAD[curMsgChar++] = uu.c2.x;
                       UDP_PACKET_PAYLOAD[curMsgChar++] = uu.c2.y;
                       UDP_PACKET_PAYLOAD[curMsgChar++] = uu.c3.x;
                       UDP_PACKET_PAYLOAD[curMsgChar++] = uu.c3.y;
                      UDP_PACKET_PAYLOAD[curMsgChar++] = uu.c4.x;
                      UDP_PACKET_PAYLOAD[curMsgChar++] = uu.c4.y;
                       UDP_PACKET_PAYLOAD[curMsgChar++] = 0;
                       packet_length = UDP_PACKET_PAYLOAD_OFFSET + curMsgChar;
                       transmit_buffer[UDP_PACKET_LENGTH_OFFSET] = packet_length >> 8;
                       transmit_buffer[UDP_PACKET_LENGTH_OFFSET + 1] = packet_length 
& 0xff:
                       if (TransmitPacket(transmit_buffer, UDP_PACKET_PAYLOAD_OFFSET 
+ curMsgChar + 1)==DMFE_SUCCESS);
             drawpiece_tnext(current_blk , uu) ;
      // printf("position updated!!");
            //speed control
            if(score lines \langle 3 \rangle delay1(); 
            else if (score lines<6)
            delay11();
             else delay111(); 
 }
            current_blk = uu; //update for next iteration of the loop
     }
      ///**************end of collision loop1********************
```
//\*\*\*\*\*\*\*\*\*\*\*\*\*\*\*\*\*\*\*\*\*\*\*\*\*\*\*\*\*\*\*\*\*\*\*\*\*\*\*\*\*\*\*\*\*\*\*\*\*\*\*\*\*\*\*\*\*\*\*\*

//\*\*\*\*\*\*\*\*\*\* detect line fulfilment & update grid

```
 int r , c , t , sum; //vars
    r = 19; // x- paramter of new grid
    t = 0; //record score
    sum = 0;
     ///**********leftside*****************
     //traverse grid
    for (i = 19 ; i >= 0 ; i--) {
        for (j = 0; j < 10; j++) {
             sum = sum + tempgrid[i][j]; }
        if(sum == 10) /// fulfil
          {
        t = t + 1;
          }
          else //if not 
          {
        for (c = 0; c < 10; c++)\{tempgrid1[r][c] = tempgrid[i][c];
 }
             r = r - 1;
          }
        sum = 0;
     }
    for (i = 0; i < t; i++) {
        for(j = 0; j < 10; j++) {
        tempgrid1[i][j] = 0;
          }
     }
```

```
 /*
 ///**********right side*****************
 //traverse grid
for (i = 19 ; i >= 0 ; i-) {
    for (j = 0; j < 10; j++) {
         sum = sum + tempgrid_r[i][j];
      }
    if(sum == 10) /// fulfil
      {
    t = t + 1;
      }
     else //if not 
      {
    for (c = 0; c < 10; c++) {
         tempgrid1_r[r][c] = tempgrid_r[i][c];
          }
         r = r - 1;
      }
    sum = 0;
 }
for (i = 0; i < t; i++) {
    for(j = 0 ; j < 10 ; j++)
      {
       tempgrid1_r[i][j] = 0;
      }
 }
 */
```
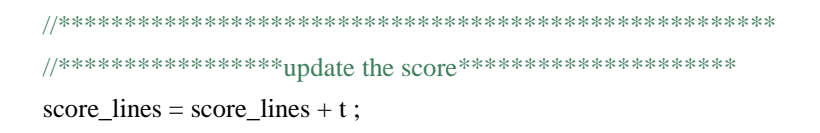

**if**( $t!=0$ )printf("the score is updated to % $d \nvert^n$ , score\_lines) ; IOWR\_ALTERA\_AVALON\_PIO\_DATA(SCOREOFPLAYER\_BASE,score\_lines); **if**(score\_lines >=3) IOWR\_ALTERA\_AVALON\_PIO\_DATA(PIO\_FLAG\_BASE,0x09); **if**(score\_lines >=6) IOWR\_ALTERA\_AVALON\_PIO\_DATA(PIO\_FLAG\_BASE,0x0d);

```
//*********************************************************************************
*******
   //*******check differences between
   //*******the the boardgrid and the tempgrid1 and draw accordingly. Then update the 
  //*******board grid and the tempgrid arrays
    int d , s ; 
   for (d = 0 ; d < 20 ; d++) {
    for (s = 0; s < 10; s++) {
         \textbf{if}(\text{tempgrid}[d][s] == \text{tempgrid}[d][s]) {
              //do nothing
          }
          else
          {
             \textbf{if}(\text{tempgrid}[d][s] == 1)\{createunit(20*s + 50, 20*d + 50, 0);
                  tempgrid[d][s] = 0;
 }
              else
\{// createunit(20*s + 70, 20*d + 50, white);
                  tempgrid[d][s] = 1;
 }
          }
     }
    }
```

```
 /* 
   for (d = 0 ; d < 20 ; d++) {
    for (s = 0 ; s < 10 ; s++) {
         if(tempgrid_r[d][s] == tempgrid1_r[d][s])
          {
               //do nothing
          }
          else
          {
              if(tempgrid_r[d][s] == 1)
\{createunit(20<sup>*</sup>s + 70, 20<sup>*</sup>d + 50, 0);
                  tempgrid r[d][s] = 0;
 }
               else
\{// createunit(20<sup>*</sup>s + 70, 20<sup>*</sup>d + 50, white);
                  tempgrid_r[d][s] = 1;
 }
          }
     }
    }
    */
//********************************************************************************
    //check if the top row of the gris is full and stop the loop. Basically game over
        cgover = 0;
        for (w = 0; w < 10; w++) {
         cgover = cgover + tempgrid[1][w];
         }
        if(cgover > 1) {
         gameover = 1;
          IOWR_ALTERA_AVALON_PIO_DATA(KEYCOUNTER_BASE,0);
         printf("Game Over...");
          }
```
} //this is the end of the second while loop

 // IOWR\_ALTERA\_AVALON\_PIO\_DATA(PIO\_FLAG\_BASE,0x00); finalmessage();

}

# **DE2\_Default.V**

//\*\*\*\*\*\*\*\*\*\*\*\*\*\*\*\*\*\*\*\*Verilog Edition \*\*\*\*\*\*\*\*\*\*\*\*\*\*\*\*\*\*\*\*\*\*\*\*\*//

module DE2\_Default

(

//////////////////// Clock Input //////////////////// CLOCK\_27, // 27 MHz CLOCK\_50, // 50 MHz EXT\_CLOCK,  $\frac{1}{2}$  External Clock //////////////////// Push Button //////////////////// KEY,  $\vert\vert$  Pushbutton[3:0] //////////////////// DPDT Switch //////////////////// SW,  $\frac{1}{2}$  Toggle Switch[17:0] //////////////////// 7-SEG Dispaly //////////////////// HEX0, Seven Segment Digit 0 HEX1, Seven Segment Digit 1 HEX2, Seven Segment Digit 2 HEX3, Seven Segment Digit 3 HEX4, Seven Segment Digit 4 HEX5, Seven Segment Digit 5 HEX6, Seven Segment Digit 6 HEX7, Seven Segment Digit 7 //////////////////////// LED //////////////////////// LEDG,  $\angle$  LED Green[8:0] LEDR,  $\vert/\vert$  LED Red[17:0] //////////////////////// UART //////////////////////// UART\_TXD, // UART Transmitter UART\_RXD,  $\sqrt{2}$  UART Receiver //////////////////////// IRDA //////////////////////// IRDA\_TXD, // IRDA Transmitter

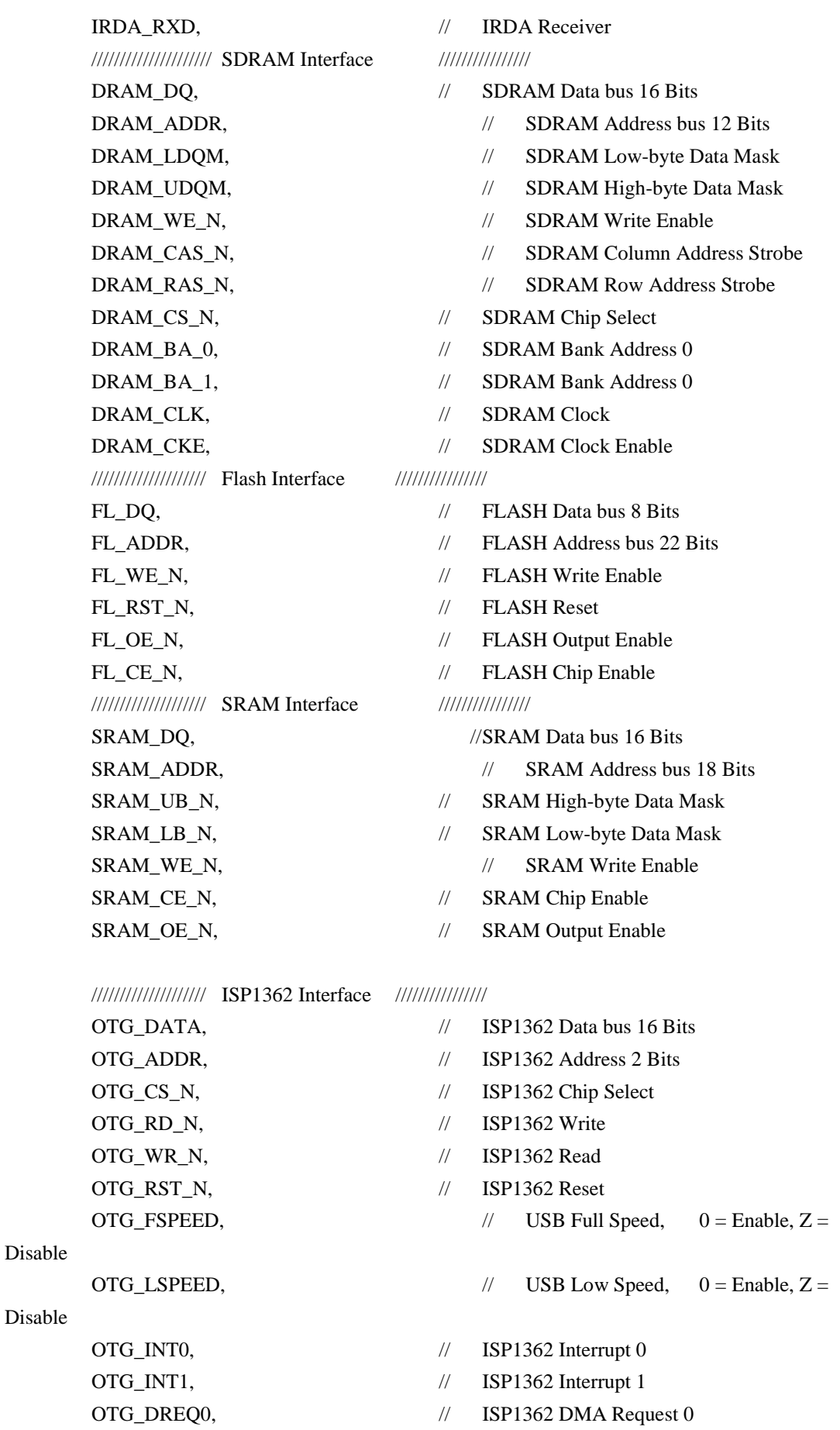

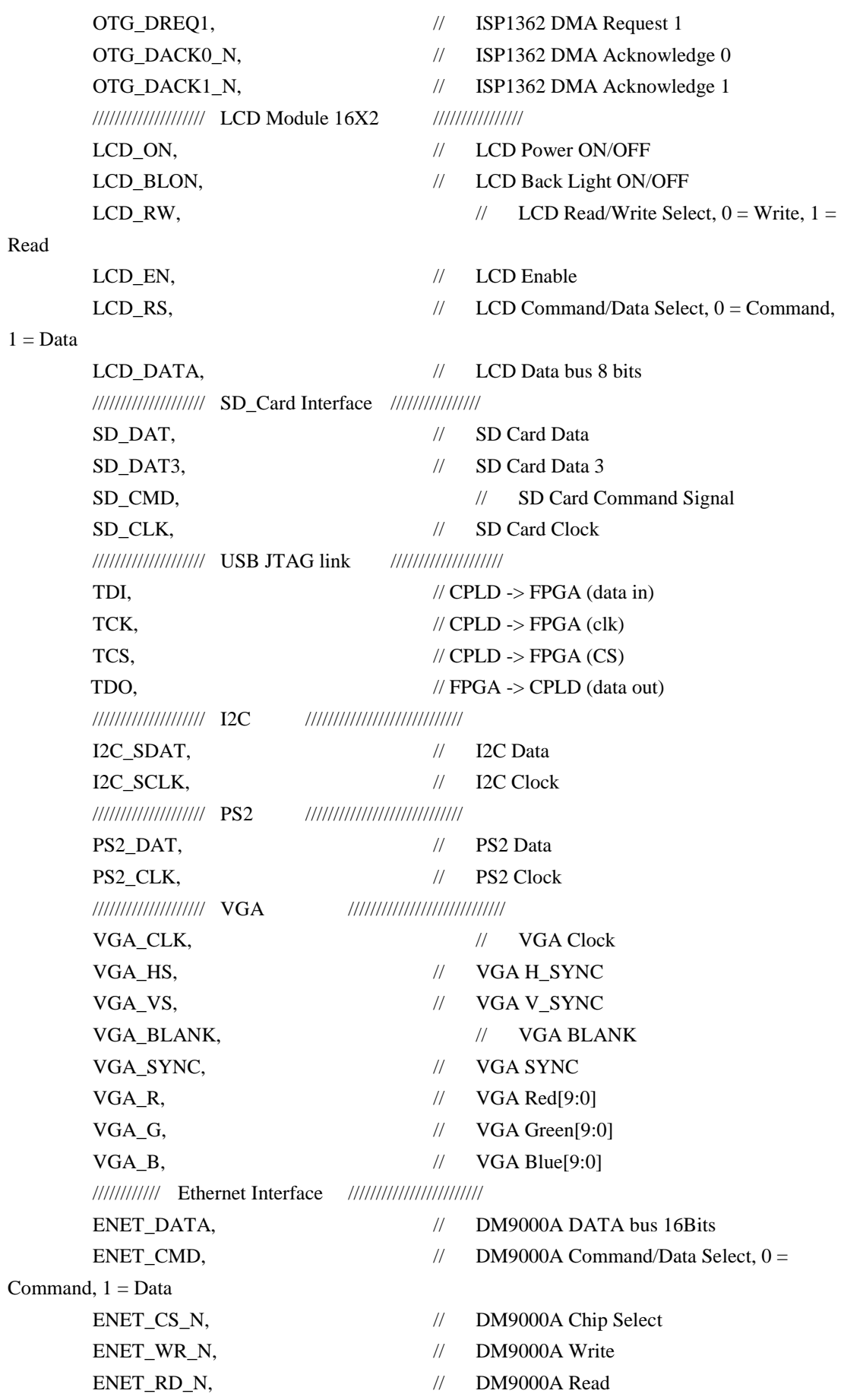

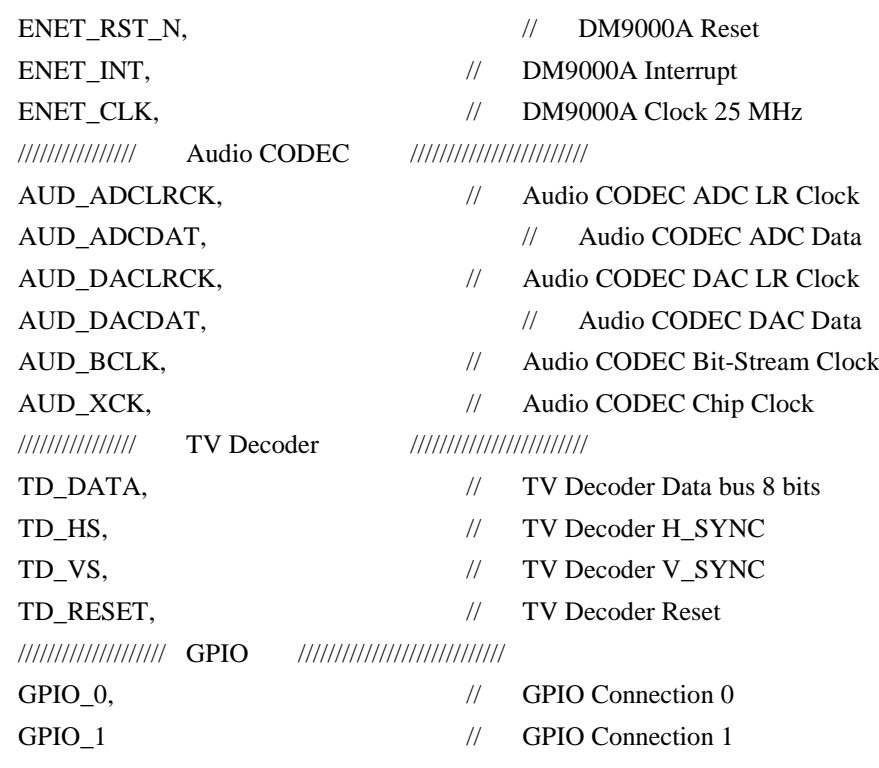

);

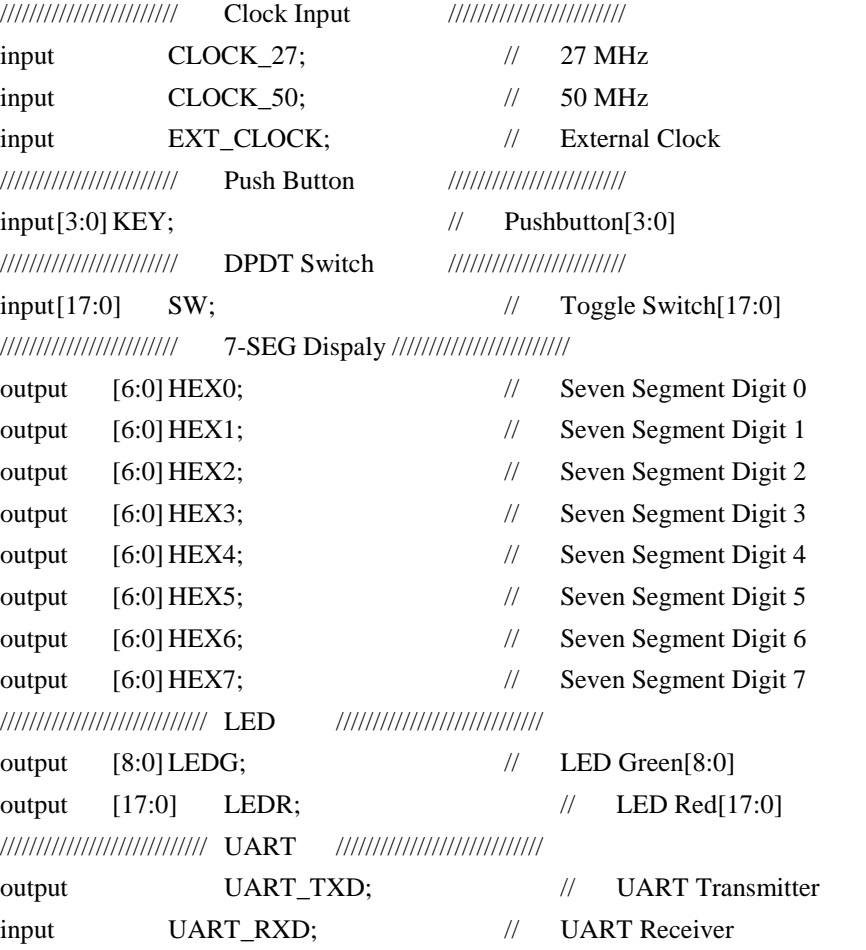

//////////////////////////// IRDA //////////////////////////// output IRDA TXD; // IRDA Transmitter input IRDA\_RXD; // IRDA Receiver /////////////////////// SDRAM Interface //////////////////////// inout[15:0] DRAM\_DQ; // SDRAM Data bus 16 Bits output [11:0] DRAM\_ADDR; // SDRAM Address bus 12 Bits output DRAM\_LDQM; // SDRAM Low-byte Data Mask output DRAM\_UDQM; // SDRAM High-byte Data Mask output DRAM WE N;  $\angle$  SDRAM Write Enable output **DRAM CAS N; // SDRAM Column Address Strobe** output **DRAM** RAS N; // SDRAM Row Address Strobe output DRAM\_CS\_N; // SDRAM Chip Select output DRAM\_BA\_0; // SDRAM Bank Address 0 output DRAM\_BA\_1; // SDRAM Bank Address 0 output DRAM\_CLK; // SDRAM Clock output DRAM CKE;  $\frac{1}{2}$  SDRAM Clock Enable //////////////////////// Flash Interface //////////////////////// inout [7:0] FL\_DQ; // FLASH Data bus 8 Bits output [21:0] FL\_ADDR; // FLASH Address bus 22 Bits output FL\_WE\_N; // FLASH Write Enable output FL\_RST\_N; // FLASH Reset output FL\_OE\_N; // FLASH Output Enable output FL CE N; // FLASH Chip Enable //////////////////////// SRAM Interface //////////////////////// inout[15:0] SRAM\_DQ; // SRAM Data bus 16 Bits output [17:0] SRAM\_ADDR; // SRAM Address bus 18 Bits output SRAM\_UB\_N; // SRAM High-byte Data Mask output SRAM\_LB\_N; // SRAM Low-byte Data Mask output SRAM\_WE\_N; // SRAM Write Enable output SRAM CE N;  $\frac{1}{2}$  SRAM Chip Enable output SRAM\_OE\_N; // SRAM Output Enable //////////////////// ISP1362 Interface //////////////////////// inout[15:0] OTG\_DATA; // ISP1362 Data bus 16 Bits output [1:0] OTG\_ADDR; // ISP1362 Address 2 Bits output OTG\_CS\_N; // ISP1362 Chip Select output OTG\_RD\_N; // ISP1362 Write output OTG\_WR\_N; // ISP1362 Read output OTG\_RST\_N; // ISP1362 Reset output  $\text{OTG\_FSPEED}$ ; // USB Full Speed, 0 = Enable, Z = Disable output OTG\_LSPEED; // USB Low Speed, 0 = Enable, Z = Disable input OTG\_INT0; // ISP1362 Interrupt 0 input OTG\_INT1; // ISP1362 Interrupt 1

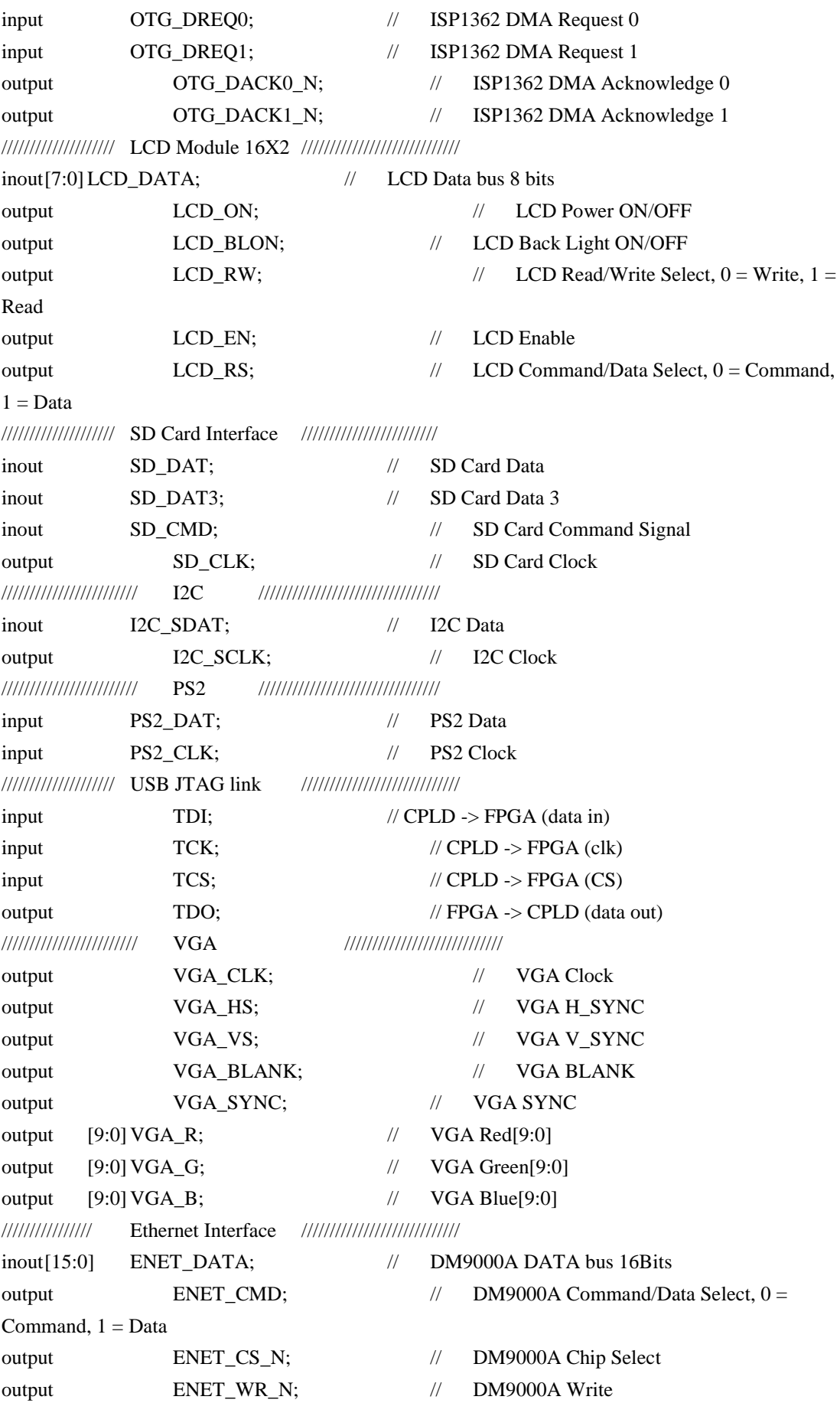

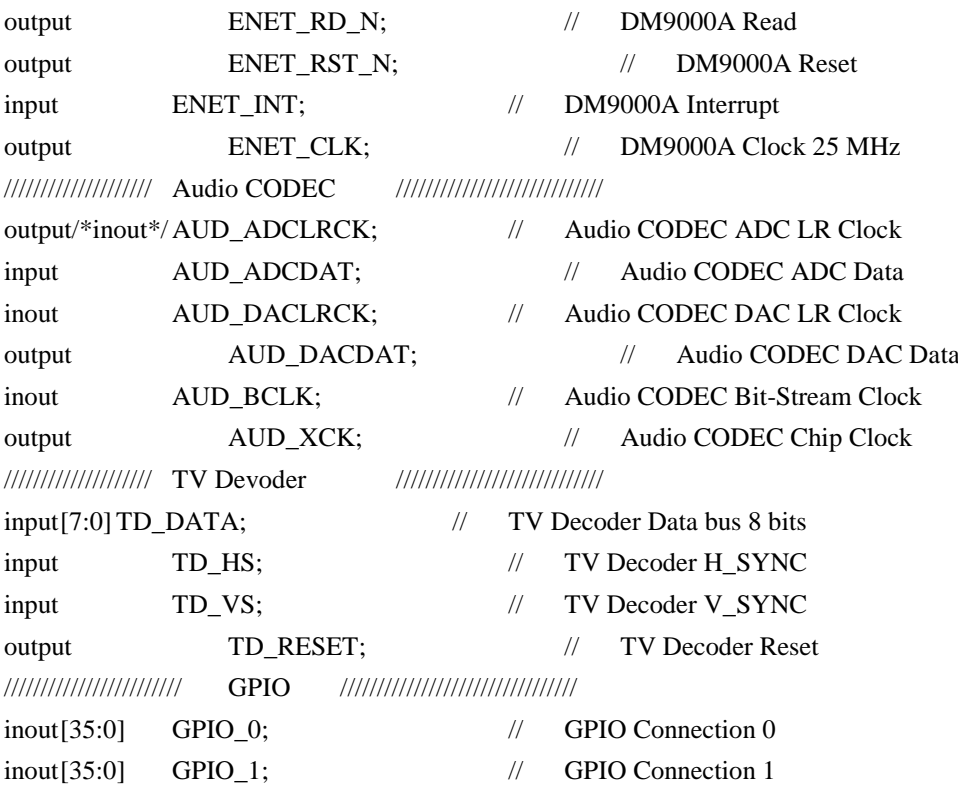

//////////////////////////////////////////////////////////////////////

////////////////////////////////////

//DLA state machine variables wire reset;

reg [17:0] cpu\_addr\_reg; //memory address register for SRAM reg [17:0] vga\_addr\_reg; reg [15:0] data\_reg; //memory data register for SRAM reg we\_vga; reg we\_cpu ; //write enable for SRAM reg flag;

//////////////////////////////////////// ///////////////////////////////////////////////////////////////////////

// LCD ON

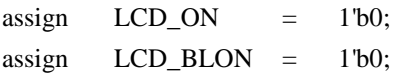

// All inout port turn to tri-state

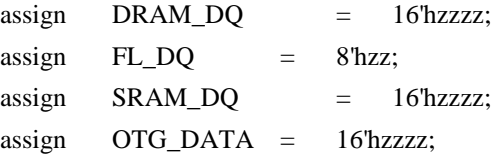

assign SD\_DAT = 1'bz;  $\frac{1}{8}$  //assign ENET\_DATA = 16'hzzzz; assign GPIO\_0 = 36'hzzzzzzzzzzz; assign  $GPIO_1$  = 36'hzzzzzzzzzzz; //DM9000A Clock reg ENET CLK; always@(posedge CPU\_CLK) ENET\_CLK=~ENET\_CLK; wire [31:0] mSEG7 DIG; reg [31:0] Cont; wire VGA\_CTRL\_CLK; wire AUD\_CTRL\_CLK; wire [9:0] mVGA\_R; wire [9:0] mVGA\_G; wire  $[9:0]$  mVGA B; wire [19:0] mVGA\_ADDR; //video memory address wire  $[9:0]$  Coord\_X, Coord\_Y; //display coods wire DLY\_RST; assign TD\_RESET =  $1'b1; //$  Allow 27 MHz input //assign AUD\_ADCLRCK = AUD\_DACLRCK; //assign AUD\_XCK = AUD\_CTRL\_CLK;  $\text{/}$ /assign LEDR = 18'h0; Reset\_Delay r0 ( .iCLK(CLOCK\_50),.oRESET(DLY\_RST) ); VGA\_Audio\_PLL p1 ( .areset(~DLY\_RST),.inclk0(CLOCK\_27),.c0(VGA\_CTRL\_CLK),.c1(AUD\_CTRL\_CLK),.c2(V GA\_CLK)  $)$ ; /\*\*\*\*\*\*\*\*\*\*\*\*\*\*\*\*\*\*\*\*\*\*\*\*\*\*\*SDRAM PLL\*\*\*\*\*\*\*\*\*\*\*\*\*\*\*\*\*\*\*\*\*\*\*\*\*\*\*\*\*\*\*\*\*\*\*\*\*\*\*\*\*\*\*\*\*\*\*\*\*\*\*\*/ wire CPU\_CLK : sdrampll pll1(CLOCK\_50, DRAM\_CLK, CPU\_CLK);

```
//*********************************************************************************
**********
```
//\*\*\*\*\*\*\*\*\*\*\*\*\*\*\*\*\*\*\*\*\*\*\*\*\*\*\*\*\*\*\*\*\*\*\*\*\*\*\*\*\*\*\*\*\*\*\*\*\*\*\*\*\*\*\*\*\*\*\*\*\*\*\*\*\*\*\*\*\*\*\*\*\*\*\*\*\*\*\*\*\* \*\*

//\*\*\*\*\*\*\*\*\*\*\*\*\*\*\*\*\*\*\*\*\*\*\*\*\*\*\*\*\*\*CPU instantiation\*\*\*\*\*\*\*\*\*\*\*\*\*\*\*\*\*\*\*\*\*\*\*\*\*\*\*\*\*\*\*\*\*\*\*

wire [15:0] out\_sram\_data ; wire [23:0] keyboardscancode , keyboardscancode1; reg [23:0] keyscanreg ; wire [7:0] out\_flag; wire [15:0] scoreofplayer ;

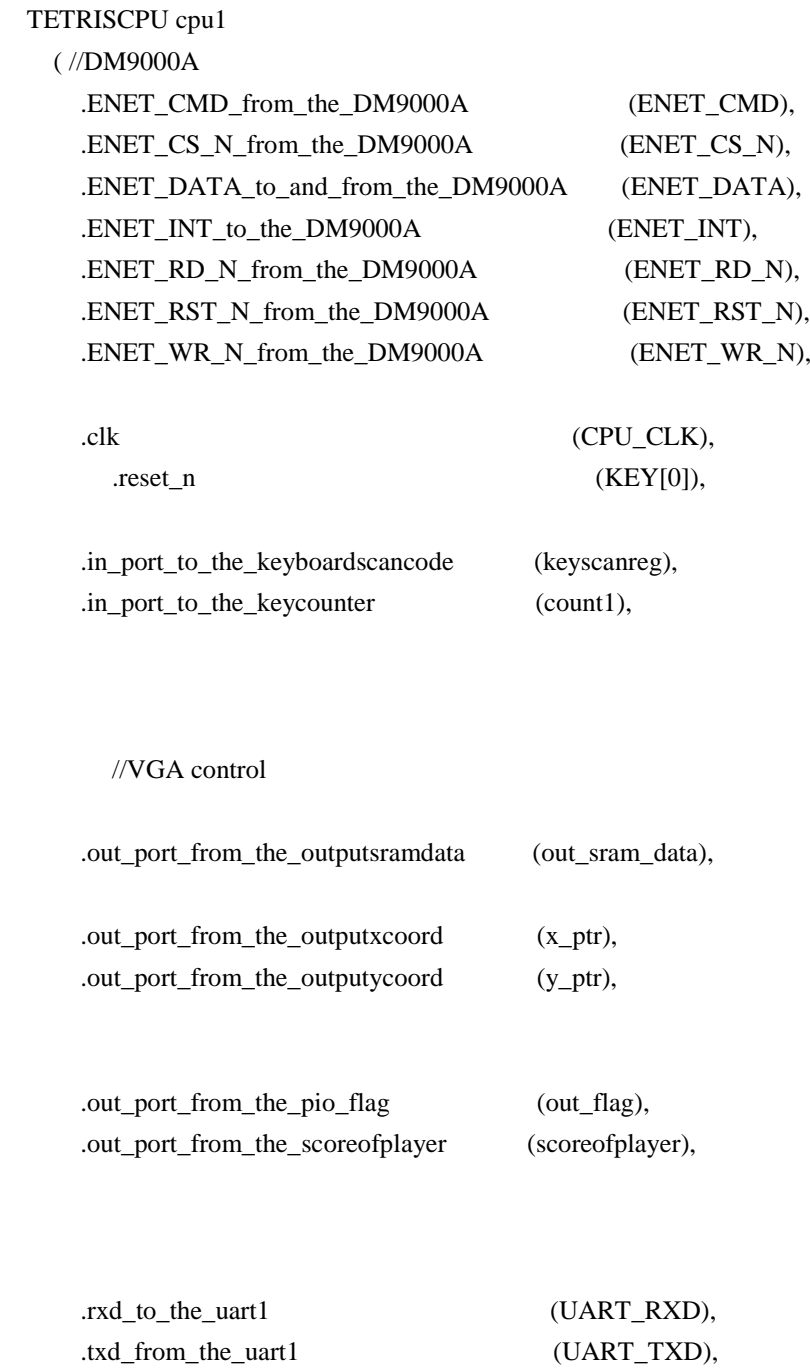

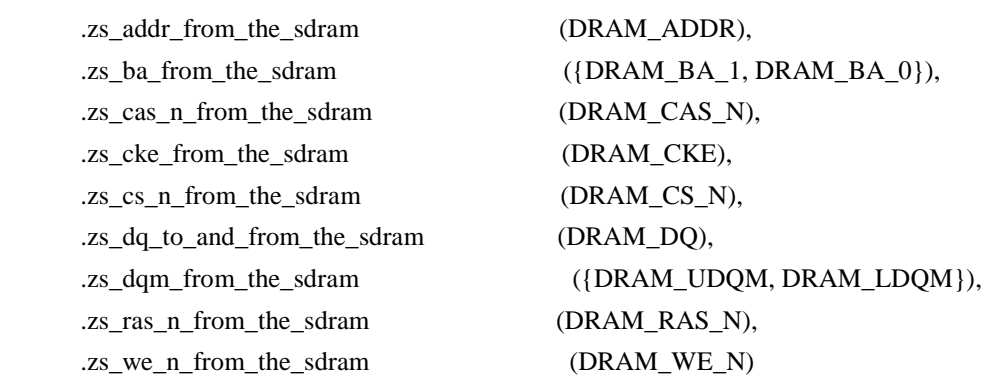

);

// assign LEDR[9:0] =  $row161514write[9:0]$ ;

//\*\*\*\*\*\*\*\*\*\*\*\*\*\*\*\*\*\*\*\*\*\*\*\*\*\*\*\*\*\*\*\*\*\*\*\*\*\*\*\*\*\*\*\*\*\*\*\*\*\*\*\*\*\*\*\*\*\*\*\*\*\*\*\*\*\*\*\*\*\*\*\*\*\*\*\*\*\*\*\*\* \*\*

VGA\_Controller u1 (

// Host Side

.iCursor\_RGB\_EN(4'b0111),

.oAddress(mVGA\_ADDR),

.oCoord\_X(Coord\_X), .oCoord\_Y(Coord\_Y),

.iRed(mVGA\_R), .iGreen(mVGA\_G), .iBlue(mVGA\_B), .iFlag(out\_flag[7:0]), // .iFlag1(out\_flag[1]|SW[1]),

> // VGA Side .oVGA\_R(VGA\_R), .oVGA\_G(VGA\_G), .oVGA\_B(VGA\_B), .oVGA\_H\_SYNC(VGA\_HS), .oVGA\_V\_SYNC(VGA\_VS), .oVGA\_SYNC(VGA\_SYNC), .oVGA\_BLANK(VGA\_BLANK),

// Control Signal

### .iCLK(ENET\_CLK), .iRST\_N(DLY\_RST),

.iscoreofplayer (scoreofplayer) );

wire [9:0] x\_ptr,y\_ptr; //nios inputs to the sram

reg [8:0] counter ; //for the reg [3:0] counter1 ; //keeps track of the number of rows of the character drawn reg [15:0] counter3;

reg vga\_addr\_flag;

wire [7:0] romout ;

 $\ell$ assign LEDR[7:0] = romout[7:0];  $\text{/}$ /assign LEDR[7:0] = counter3 ;

// SRAM\_control assign SRAM\_ADDR = (vga\_addr\_flag) ? vga\_addr\_reg:cpu\_addr\_reg; assign SRAM\_DQ = (we\_vga | we\_cpu)?  $16$ 'hzzzz : data\_reg ; assign SRAM\_UB\_N = 0;  $\angle$  // hi byte select enabled assign SRAM\_LB\_N = 0;  $\angle$  // lo byte select enabled assign SRAM\_CE\_N = 0;  $\angle$  // chip is enabled assign  $SRAM_WE_N = (we\_vga \mid we\_cpu);$  // write when  $ZERO$ assign  $SRAM_OE_N = 0$ ; //output enable is overidden by WE

// Show SRAM on the VGA //assign mVGA\_R = {(Coord\_X[0]?SRAM\_DQ[15:14]:SRAM\_DQ[7:6]), 8'b0} ; //assign mVGA  $G = { (Coord X[0] ? \text{SRAM DO}[13:10] : \text{SRAM DO}[5:2])}, 6'b0 }$ ;  $\frac{1}{2}$  //assign mVGA\_B = {(Coord\_X[0]?SRAM\_DQ[9:8]:SRAM\_DQ[1:0]), 8'b0} ; assign  $mVGA_R = \{SRAM_DQ[11:8], 6'b000000\};$ assign mVGA\_G = {SRAM\_DQ[7:4],6'b000000};

assign mVGA  $B = {SRAM DO[3:0],6'b000000};$
// DLA state machine assign reset =  $\sim$ KEY[0];  $\sqrt{a}$ ssign LEDG = led;

reg [11:0]trial[2:0];

// VGA Cycles always @ (posedge ENET\_CLK ) begin trial[0] = 12'hcba; trial[1] = 4'b1011; trial $[2] = 4$ 'hc; if (VGA\_VS & VGA\_HS) begin //READ vga\_addr\_flag <=1; flag  $<=0;$  $vga\_addr\_reg \leq \{Coord\_X[9:1],Coord\_Y[8:0] \}$ ;  $we\_vga \leq 1'b1;$ end //Write when syncing else begin vga\_addr\_flag <=0; flag  $\leq$ =1;  $we\_vga \leq 1'b0;$ end

## end

//CPU Cycles always@(posedge CPU\_CLK) begin

```
if(flag)
    begin
     if (reset) //synch reset assumes KEY0 is held down 1/60 second
     begin
         //clear the screen
         cpu_addr_reg <= {Coord_X[9:1],Coord_Y[8:0]} ; // [17:0]
         we_cpu \lt = 1'b0; //write some memory
         data_reg <= 16'b0; //write all zeros (black)
         counter \leq 9'0330;
         counter1 \leq 4'0000;
     end
     else
     begin
         cpu_addr_reg <= \{x\_ptr[9:1], y\_ptr[8:0]\}; // [17:0]
         we\_cpu \leq 1'b0; //write some memory
         data reg \leq out \text{ gram data};end
    end
    end
//*********************************************************************************
************************
//*****************************Keyboardfiles. Source cited in the 
report************************************
wire reset1 = 1<sup>1</sup>b0;
wire [7:0] scan_code;
reg [7:0] history[1:4];
wire read, scan_ready;
oneshot pulser(
    .pulse_out(read),
    .trigger_in(scan_ready),
    .clk(CLOCK_50)
);
keyboard kbd(
   .keyboard_clk(PS2_CLK),
   .keyboard_data(PS2_DAT),
   .clock50(CLOCK_50),
   .reset(reset1),
   .read(read),
   .scan_ready(scan_ready),
   .scan_code(scan_code)
```

```
);
```

```
assign keyboardscancode = {history[3], history[2], history[1]};
```

```
always @(posedge scan_ready or posedge reset)
begin
     if (reset == 1'b1)
     begin
      history[4] \leq 8'd0;
      history[3] <= 8'd0 ;
     history[2] \leq 8'd0;
     history[1] \leq 8'd0;
     end
     else
     begin
     history[4] \leqhistory[3];
      history[3] <= history[2];
      history[2] <= history[1];
     history[1] \leq scan_code;
      end
end
reg [2:0] count;
reg [15:0] count1 ; //counts number of keypresses
always @ (posedge scan_ready or posedge reset)
begin
          if (reset == 1<sup>b</sup>1)
          begin
          count \leq 3'd0 ;
          count1 \leq 16' d0;
          end
          else if ( count == 3'd2)
          begin
          count1 \le count1 + 1;
          count \leq 3'd0;
          end
          else 
          begin
          count \le count + 1;
          end
```

```
end
```

```
always @ (count1 or reset)
begin 
          if (reset == 1<sup>b</sup>1)
          begin
          keyscanreg \leq 24'd0 ;
          end
          else
          begin
          keyscanreg <= keyboardscancode ;
          end
end
assign LEDG[2:0] = count;
\text{/}/assign LEDR[7:0] = count1 ;
assign LEDR[5:0] = count1;
```
hex\_7seg dsp0(keyscanreg [3:0],HEX0); hex\_7seg dsp1(keyscanreg [7:4],HEX1);

hex\_7seg dsp2(keyscanreg [11:8],HEX2); hex\_7seg dsp3(keyscanreg [15:12],HEX3);

hex\_7seg dsp4(keyscanreg [19:16],HEX4); hex\_7seg dsp5(keyscanreg [23:20],HEX5);

hex\_7seg dsp6(history[4][3:0],HEX6); hex\_7seg dsp7(history[4][7:4],HEX7);

endmodule //top module